# **USER [PROGRAMMING](#page-2-0)  GUIDE**

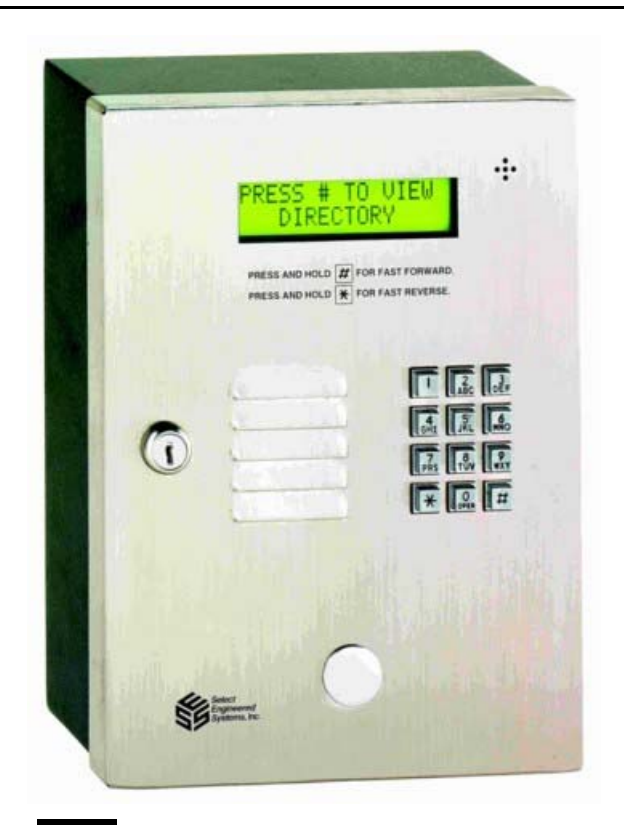

## **TEC1 Series**

**COVERS FIRMWARE REVISIONS 1.XX For models Tec101, TEC1, TEC1C, TEC1CA** 

*Select Engineered Systems, Inc. 7991 West 26th Ave. Hialeah, FL 33016 Toll Free: 1-800-342-5737 In FL: 305-823-5410 Fax: 305-823-5215 www.selectses.com* 

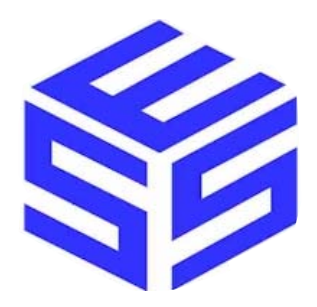

*This page is intentionally blank* 

#### <span id="page-2-0"></span>**I. FCC REQUIREMENTS**

- 1. The Federal Communications Commission (FCC) has established Rules which permit this device to be directly connected to the telephone network. Standardized jacks are used for these connections. This equipment should not be used on party lines or coin lines.
- 2. If this unit is malfunctioning, it may also be causing harm to the telephone network. This device should be disconnected until the source of the problem can be determined and until repair has been made. If this is not done, the telephone company may temporarily disconnect service.
- 3. The telephone company may make changes in its technical operations and procedures. If such changes affect the compatibility or use of this device, the telephone company is required to give adequate notice of the changes. You will be advised of your right to file a complaint with the FCC.
- [4. If the telephone company requests information on what equipment is connected to their lines,](#page-3-0)  inform them of:
	- a. The telephone number this unit is connected to
	- b. The ringer equivalence number
	- c. The USOC jack required
	- d. The FCC Registration number

Items `b' and `d' are indicated on the label.

 The ringer equivalence (REN) is used to determine how many devices can be connected to your telephone line. In most areas, the sum of the RENs of all devices on any one line should not exceed five (5.0). If too many devices are attached, they may not ring properly.

#### **II. SERVICE REQUIREMENTS**

1. In the event of equipment malfunction, all repairs should be performed by our Company or an authorized agent. It is the responsibility of users requiring service to report the need for service to our Company or to one of our authorized agents. Service can be obtained at:

\_\_\_\_\_\_\_\_\_\_\_\_\_\_\_\_\_\_\_\_\_\_\_\_\_\_\_\_\_\_\_\_\_\_\_\_\_\_\_\_\_\_\_\_\_\_\_\_\_\_\_\_\_\_\_\_\_\_\_\_\_\_ \_\_\_\_\_\_\_\_\_\_\_\_\_\_\_\_\_\_\_\_\_\_\_\_\_\_\_\_\_\_\_\_\_\_\_\_\_\_\_\_\_\_\_\_\_\_\_\_\_\_\_\_\_\_\_\_\_\_\_\_\_\_ \_\_\_\_\_\_\_\_\_\_\_\_\_\_\_\_\_\_\_\_\_\_\_\_\_\_\_\_\_\_\_\_\_\_\_\_\_\_\_\_\_\_\_\_\_\_\_\_\_\_\_\_\_\_\_\_\_\_\_\_\_\_

Phone:

**Warning: Changes or modifications not expressly approved by the party responsible for compliance could void the user's authority to operate the equipment.**

**NOTE: This Equipment has been tested and found to comply with the limits for a Class A digital device. This is pursuant to Part 15 of the FCC Rules. These limits are designed to provide reasonable protection against harmful interference when the equipment is operated in a commercial environment. This equipment generates, uses and can radiate radio frequency energy. If not installed and used in accordance with the instruction manual, may cause harmful interference to radio communications. Operation of this equipment in a residential area is likely to cause harmful interference. If this is the case, the user will be required to correct the interference at his own expense.** 

#### **Select Engineered Systems, Inc. Life Support Policy**

Select Engineered Systems, Inc. products are not intended for use in life critical situations or as critical components in life suport devices or systems.

Life Support devices or systems are defined as devices which are intended for surgical implant into the body, or for support or sustaining life, and whose failure to perform, when used in accordance with the instructions provided by the manufacturer, might result in injury to the user.

Select Engineered Systems, Inc. reserves the right to make improvements in the hardeware,

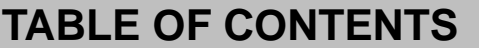

<span id="page-3-0"></span>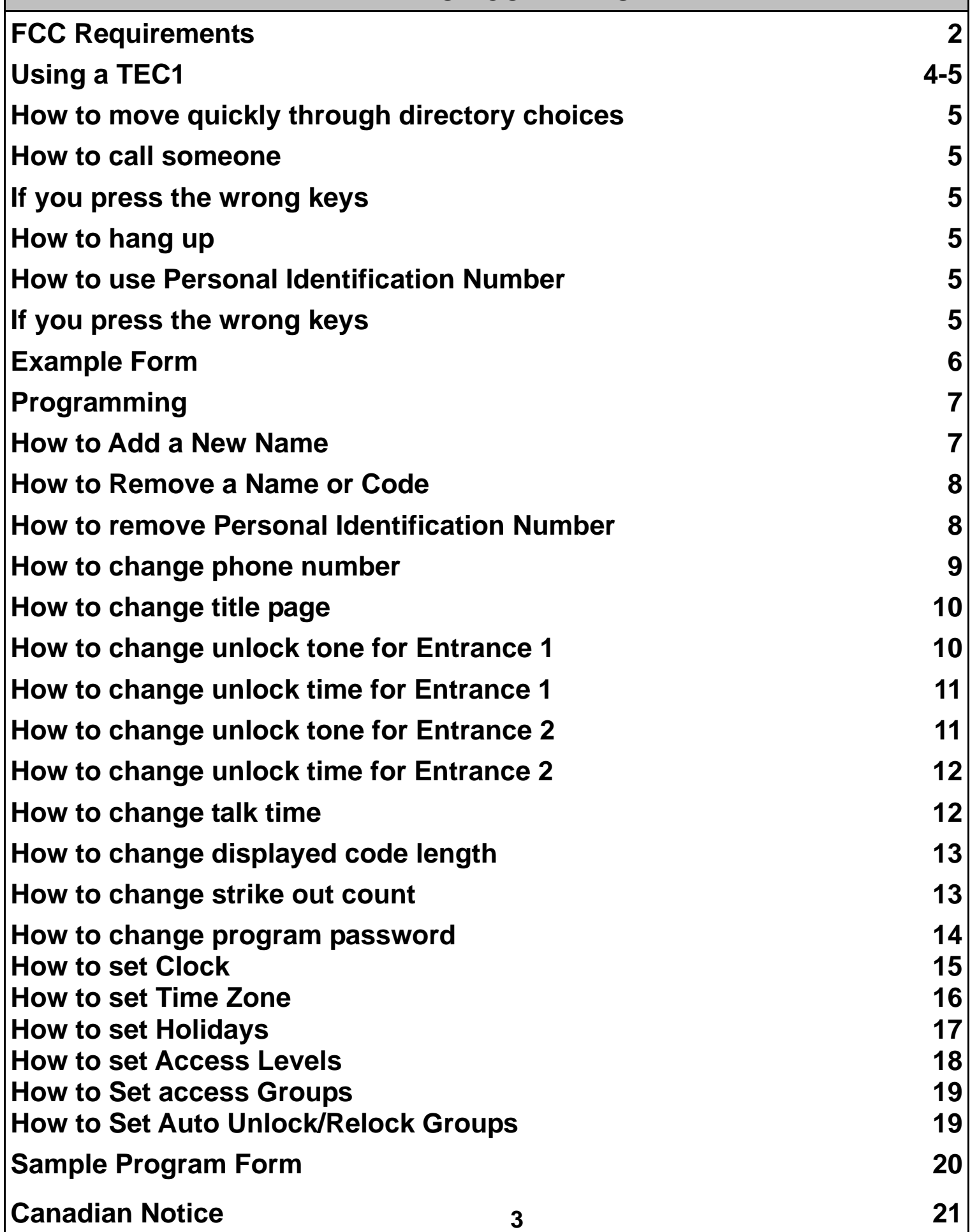

#### **Covers all TEC1 Series models: TEC101, TEC1, TEC1C, TEC1CA**

<span id="page-4-0"></span>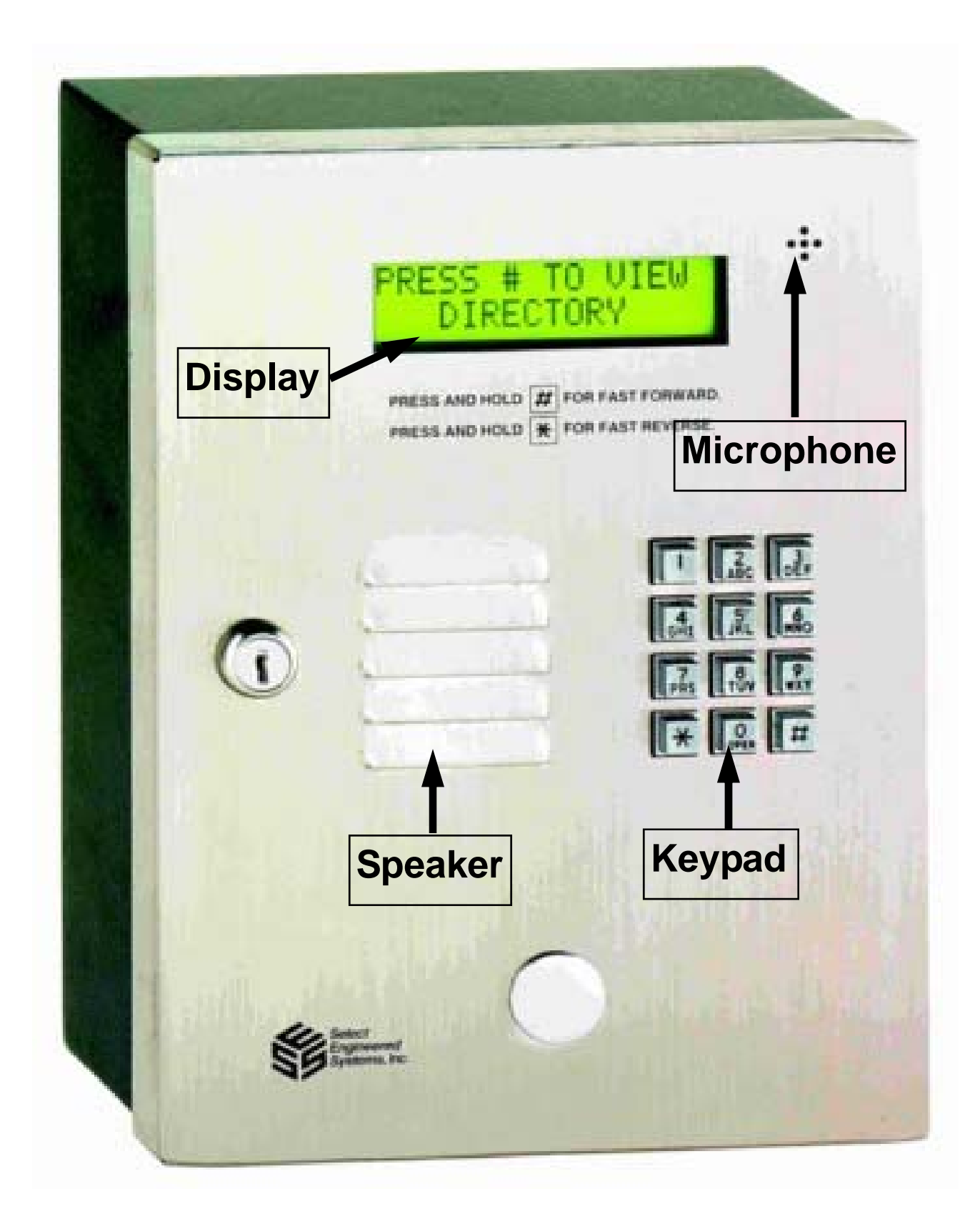

### **USING A TEC1**

<span id="page-5-0"></span>[The TEC1 is an electronic telephone dialer with a directory. The](#page-3-0) names and "Dialing Code" are presented on a LCD display on the front of the unit. The Telephone Keypad is used to view the Directory, call the resident or enter PIN codes. The TEC1 will also accept **Personal Identification Numbers (PIN's)** to allow entry.

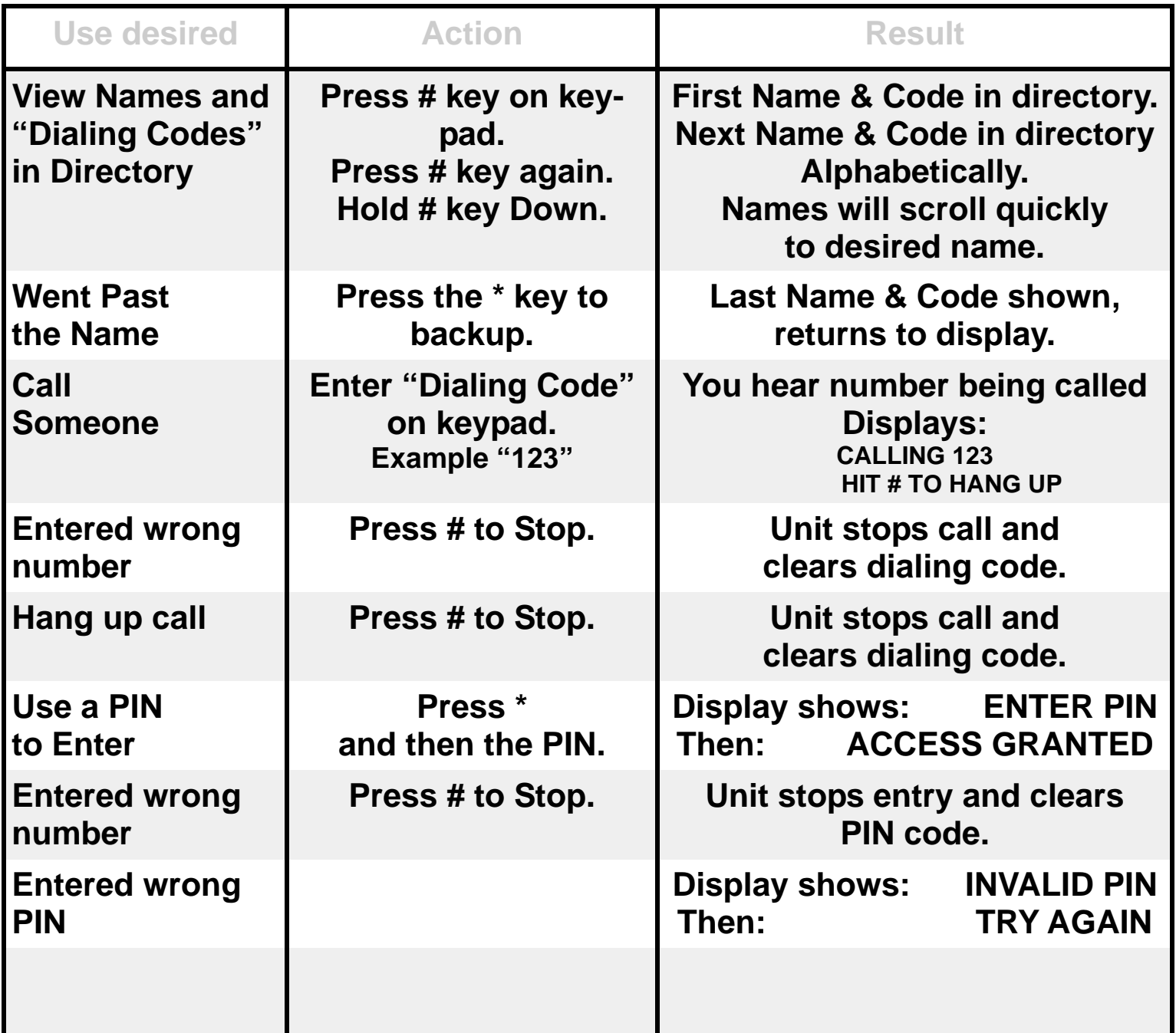

#### **EXAMPLE FORM—SEE PAGE 15 for reproducible form Note: Full size form to print available at www.selectses.com**

<span id="page-6-0"></span>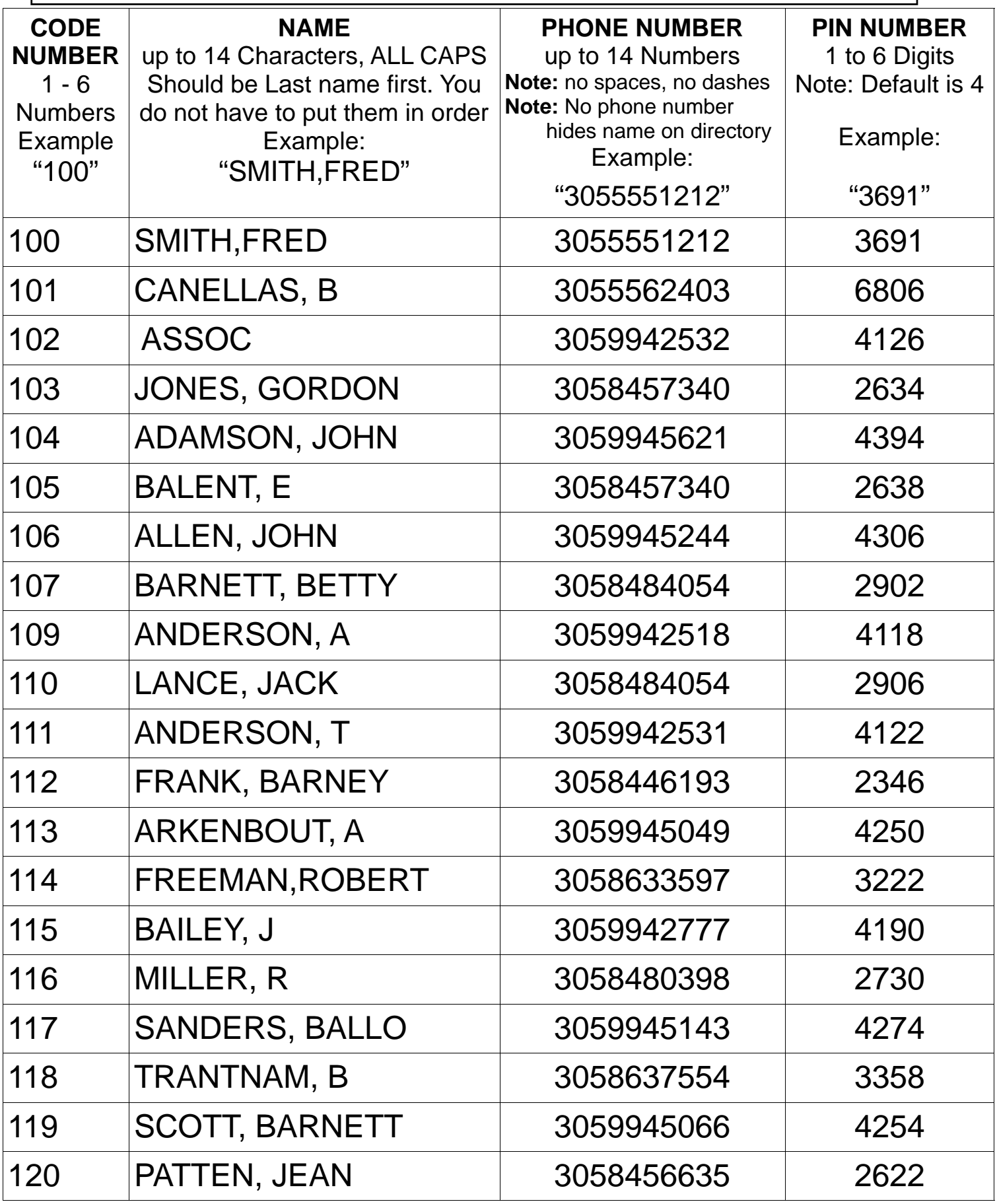

#### **PROGRAMMING**

<span id="page-7-0"></span>depending on how many times the key is pressed in succession. As we use the  $\bigstar$ <br>for our <Enter> key and # for a space or the next character, you can proceed at your<br>~~~~~~~~~~ Programming is the art of getting the names, dialing codes, phone numbers, and if used, PIN's in the TEC1. We use a method of expanding the telephone keypad to include the entry of alpha characters. This method changes the output of each key depending on how many times the key is pressed in succession. As we use the  $\bigstar$ own pace.

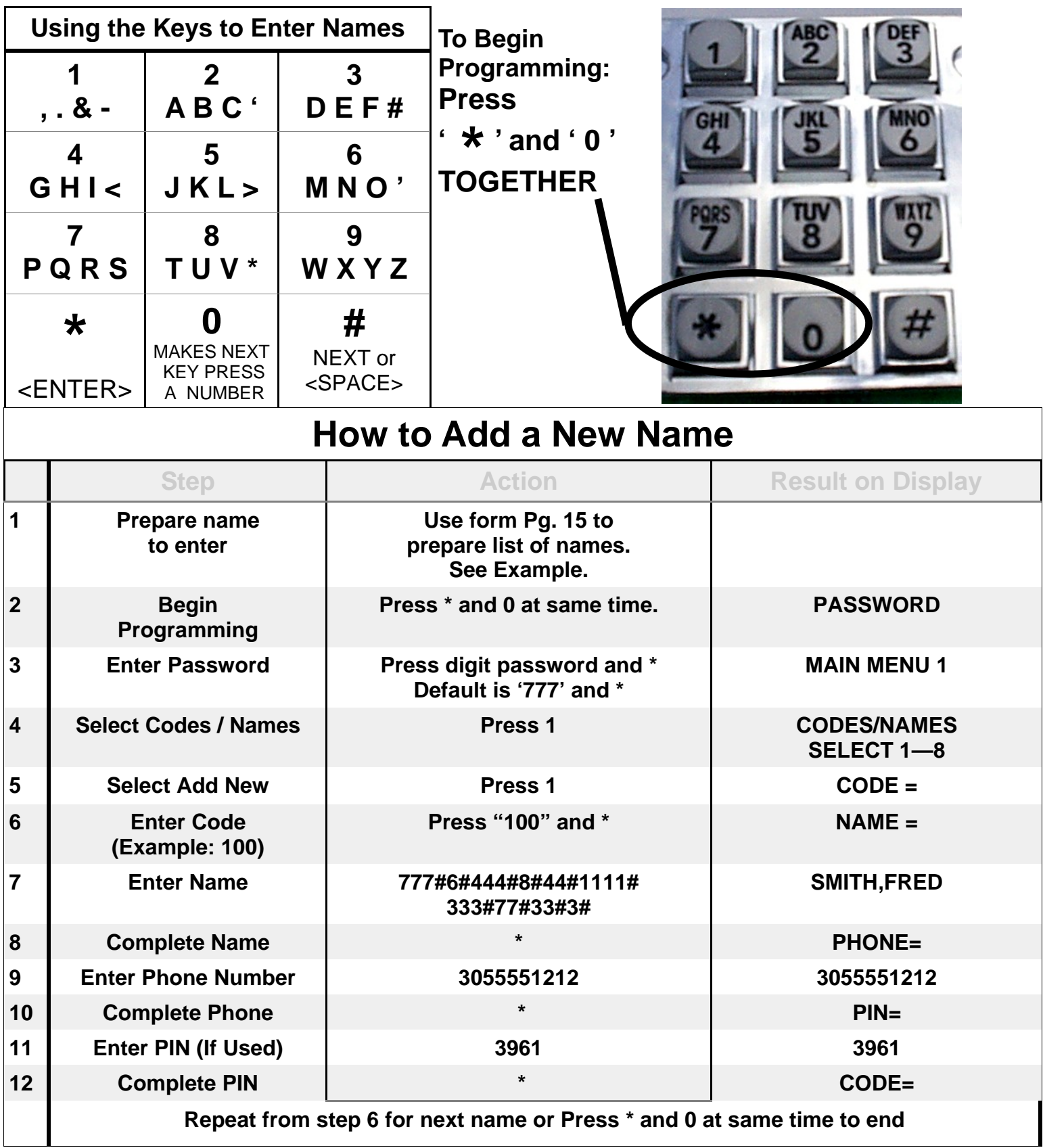

<span id="page-8-0"></span>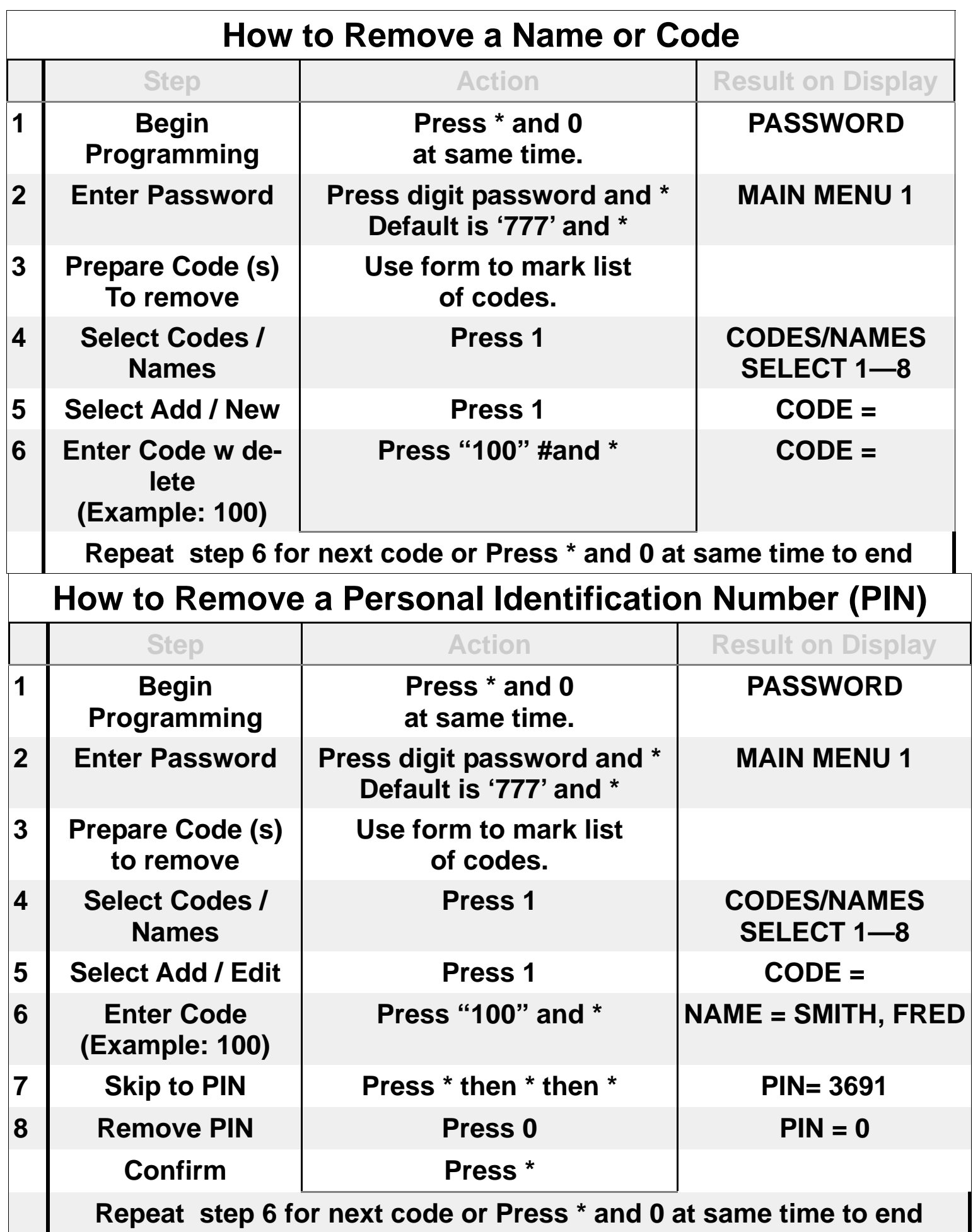

<span id="page-9-0"></span>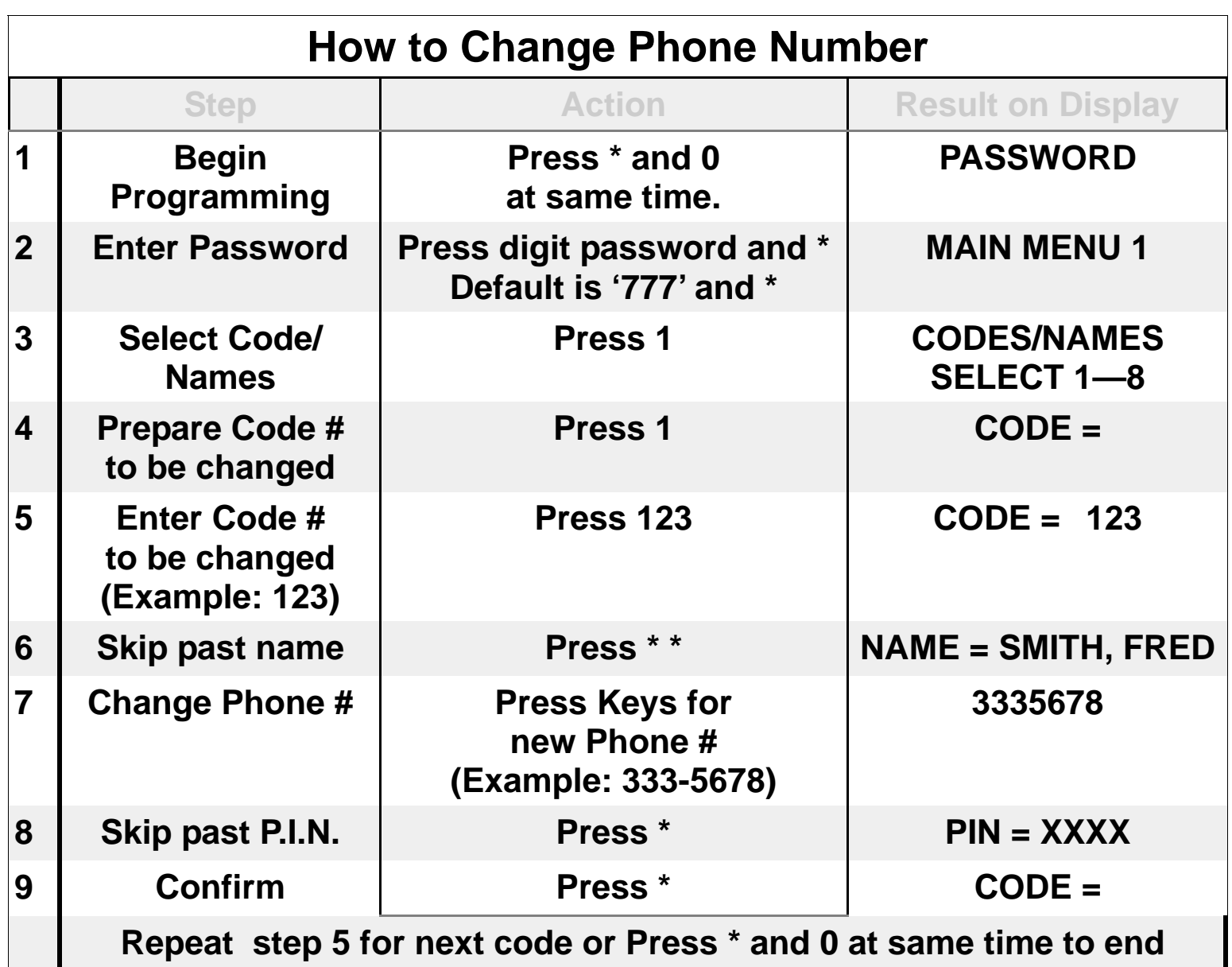

<span id="page-10-0"></span>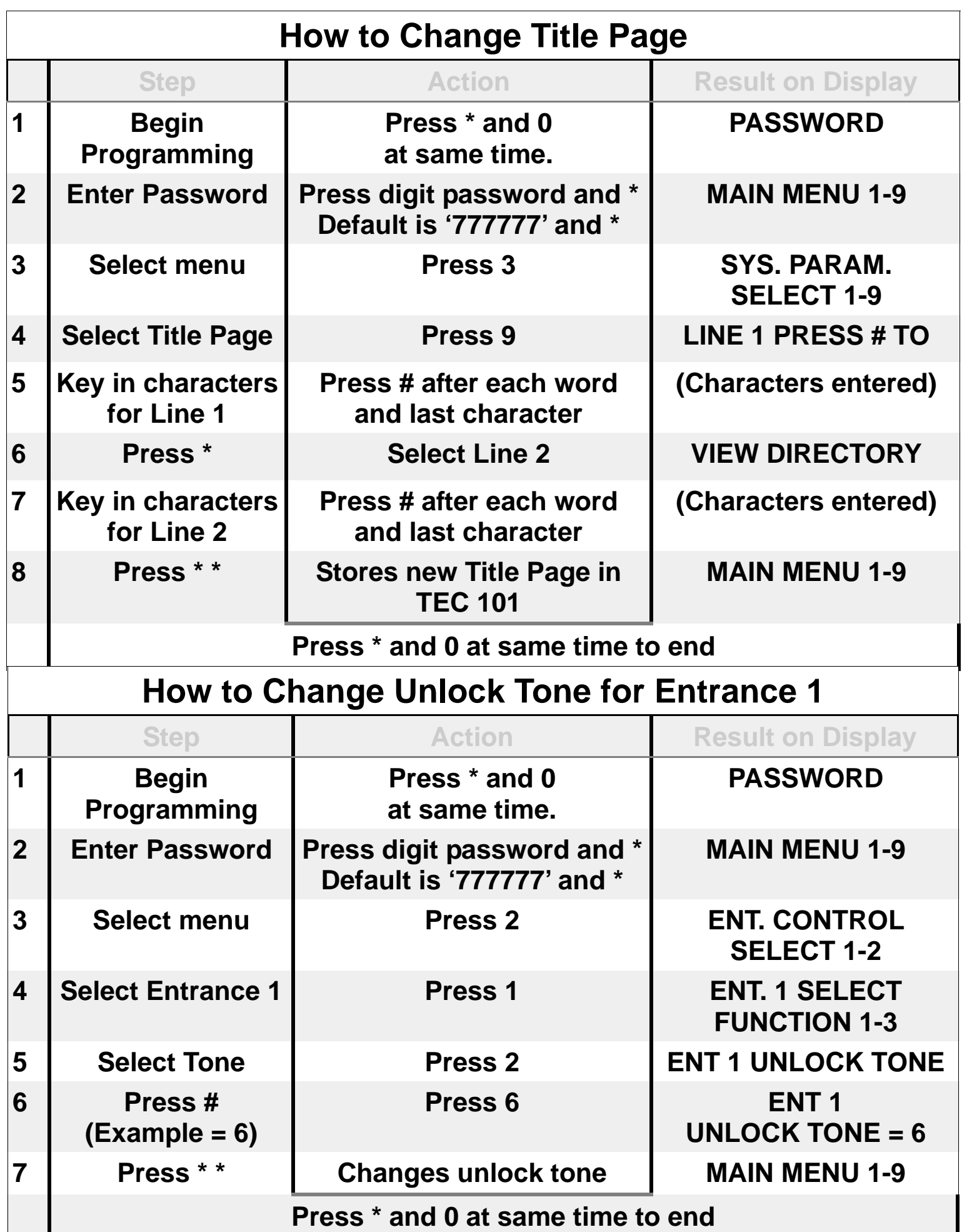

<span id="page-11-0"></span>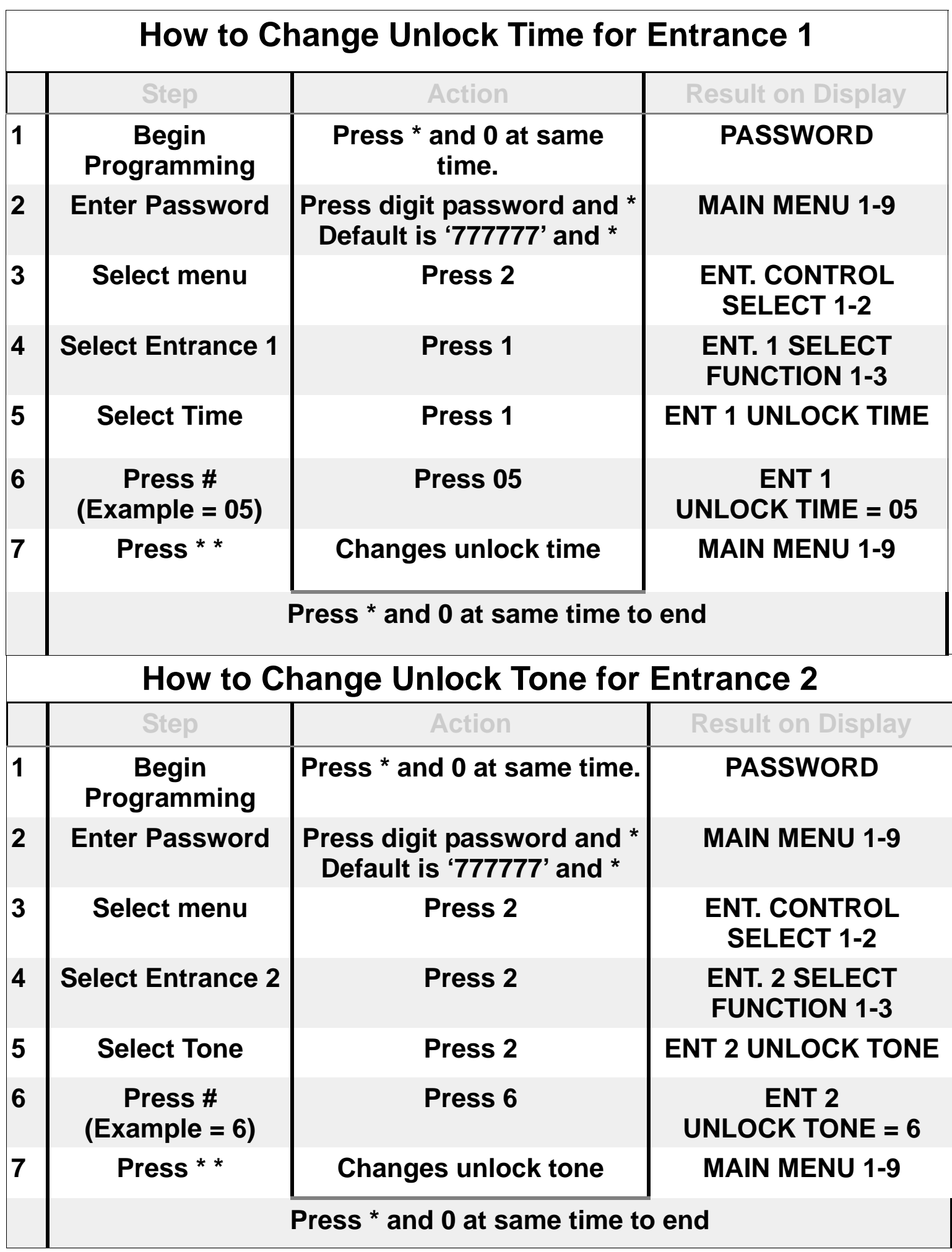

<span id="page-12-0"></span>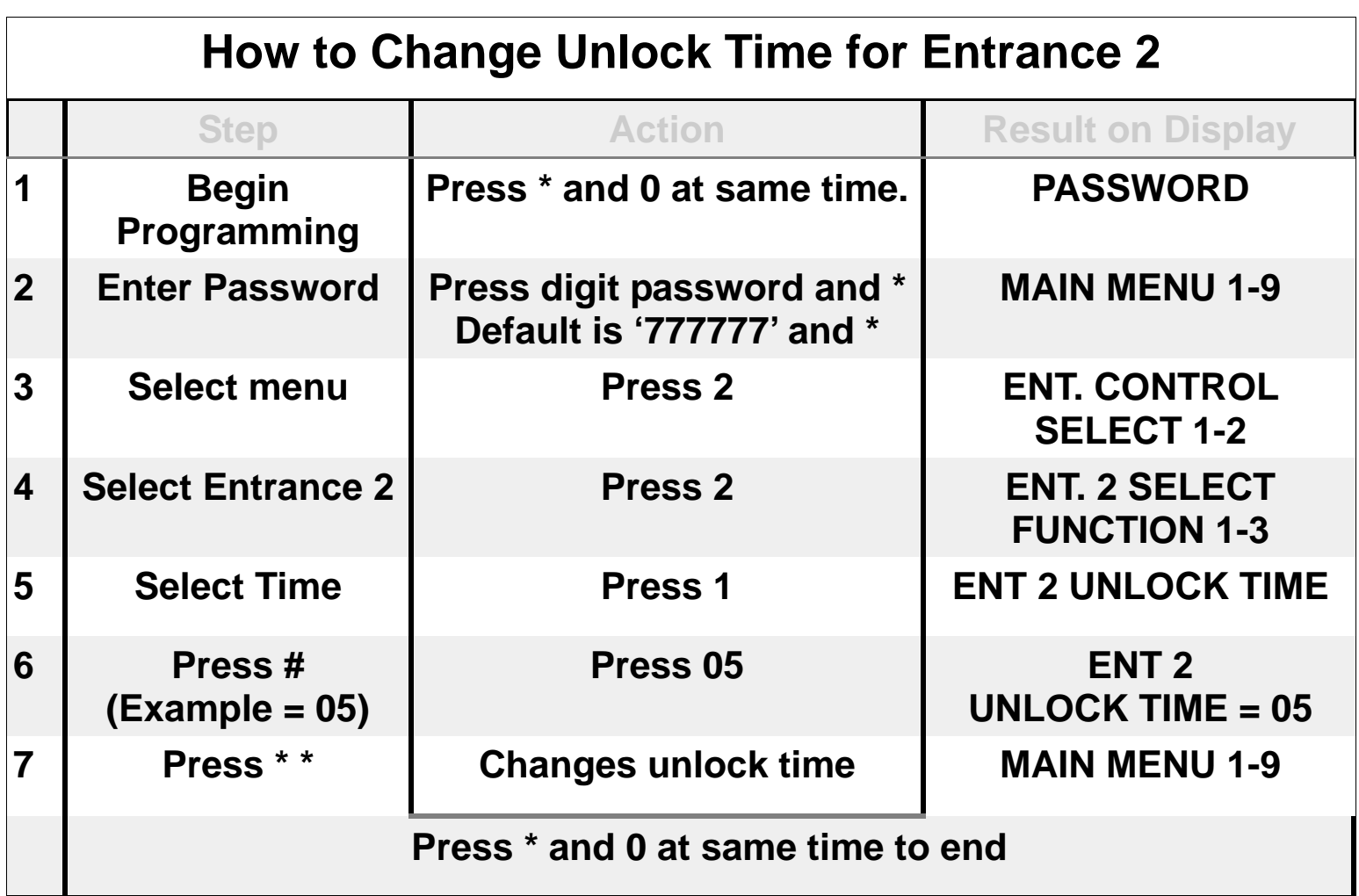

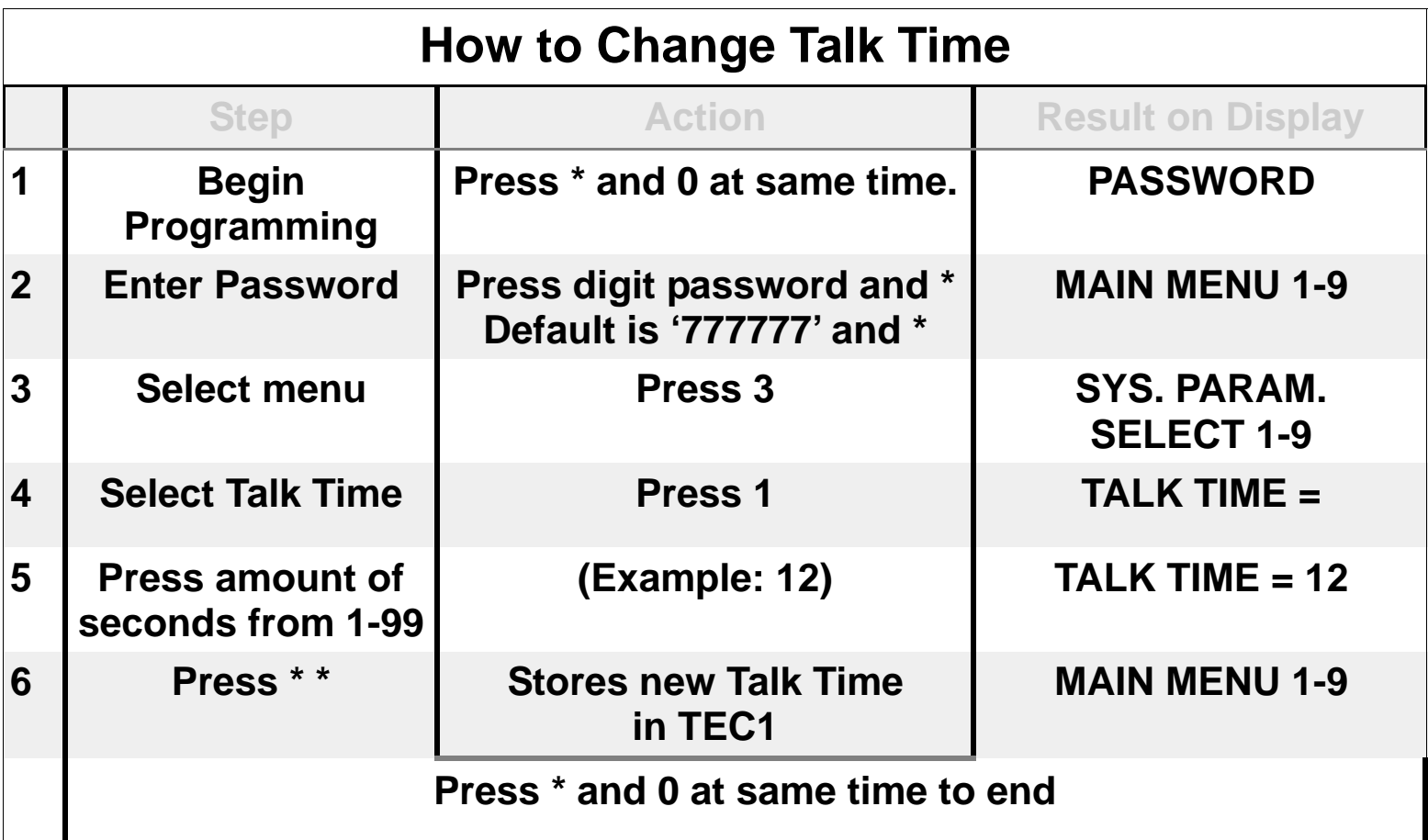

<span id="page-13-0"></span>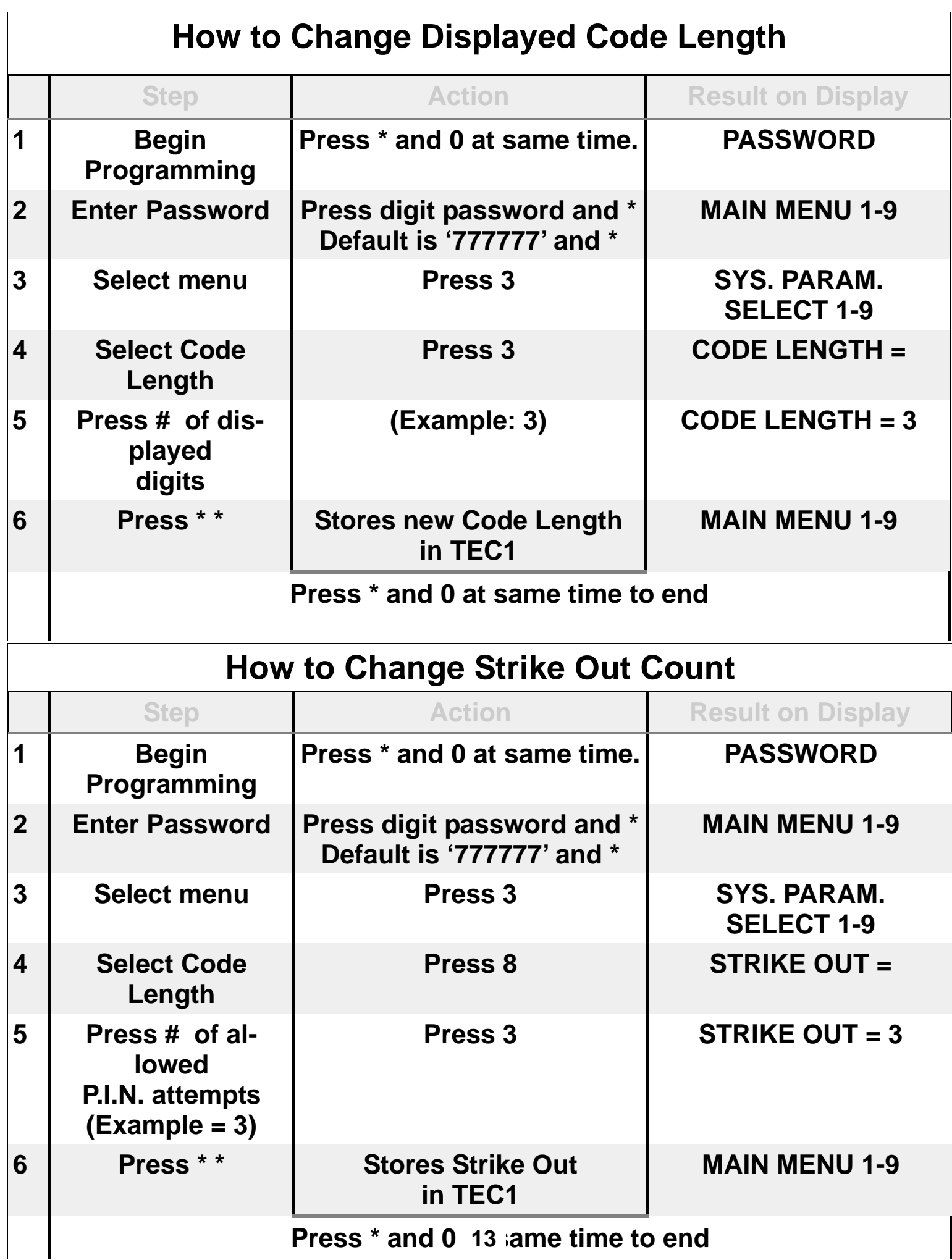

<span id="page-14-0"></span>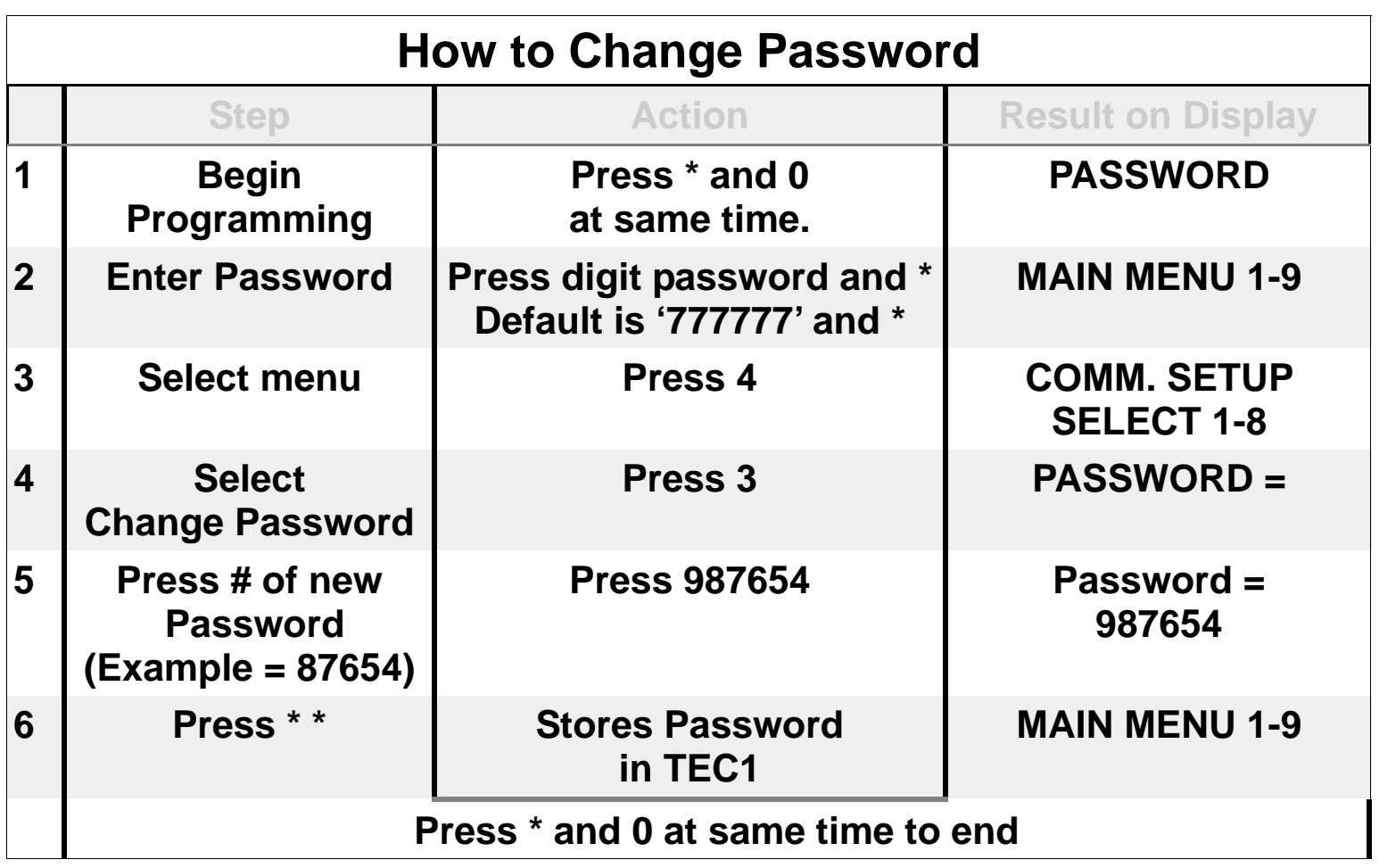

<span id="page-15-0"></span>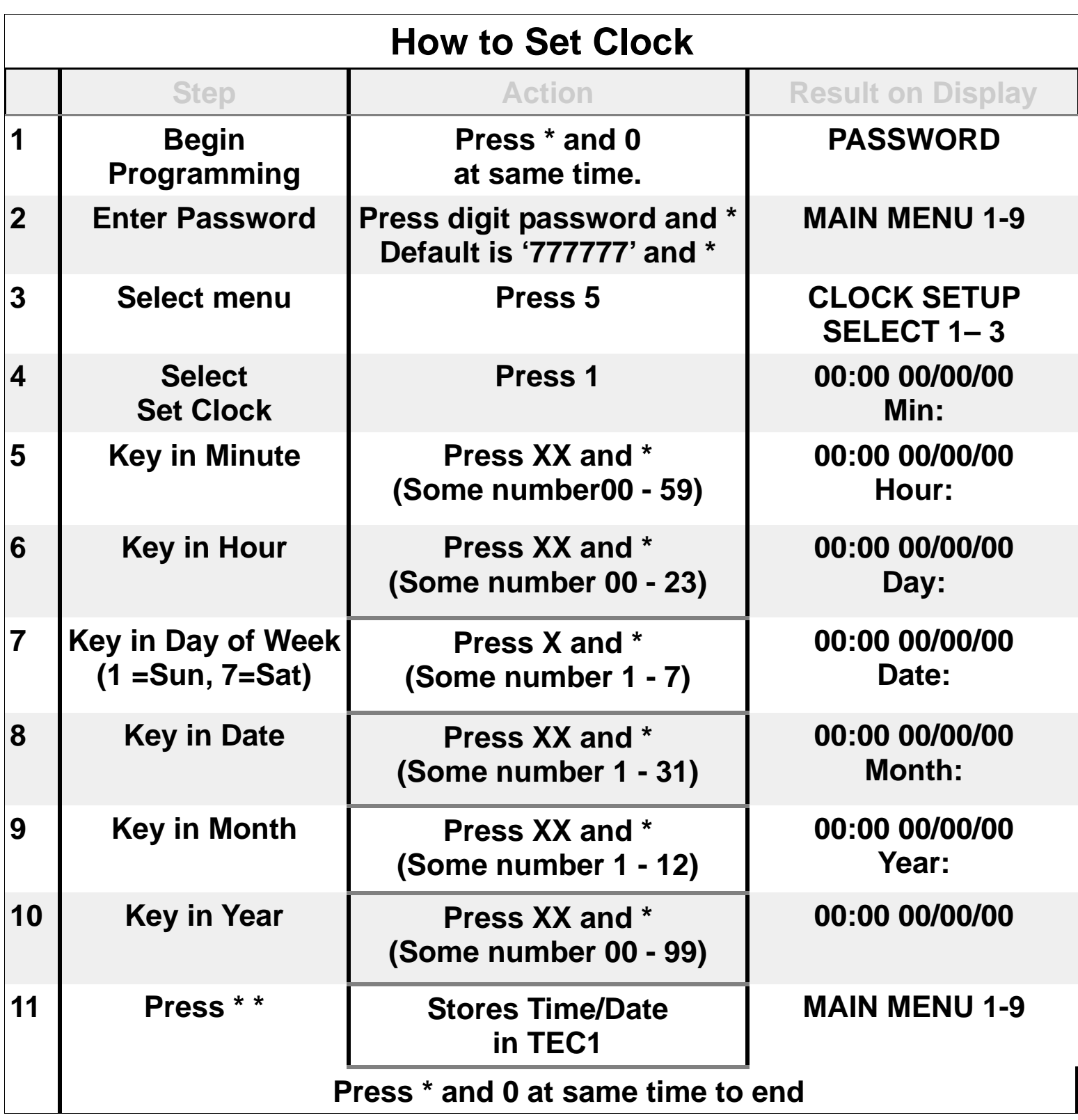

<span id="page-16-0"></span>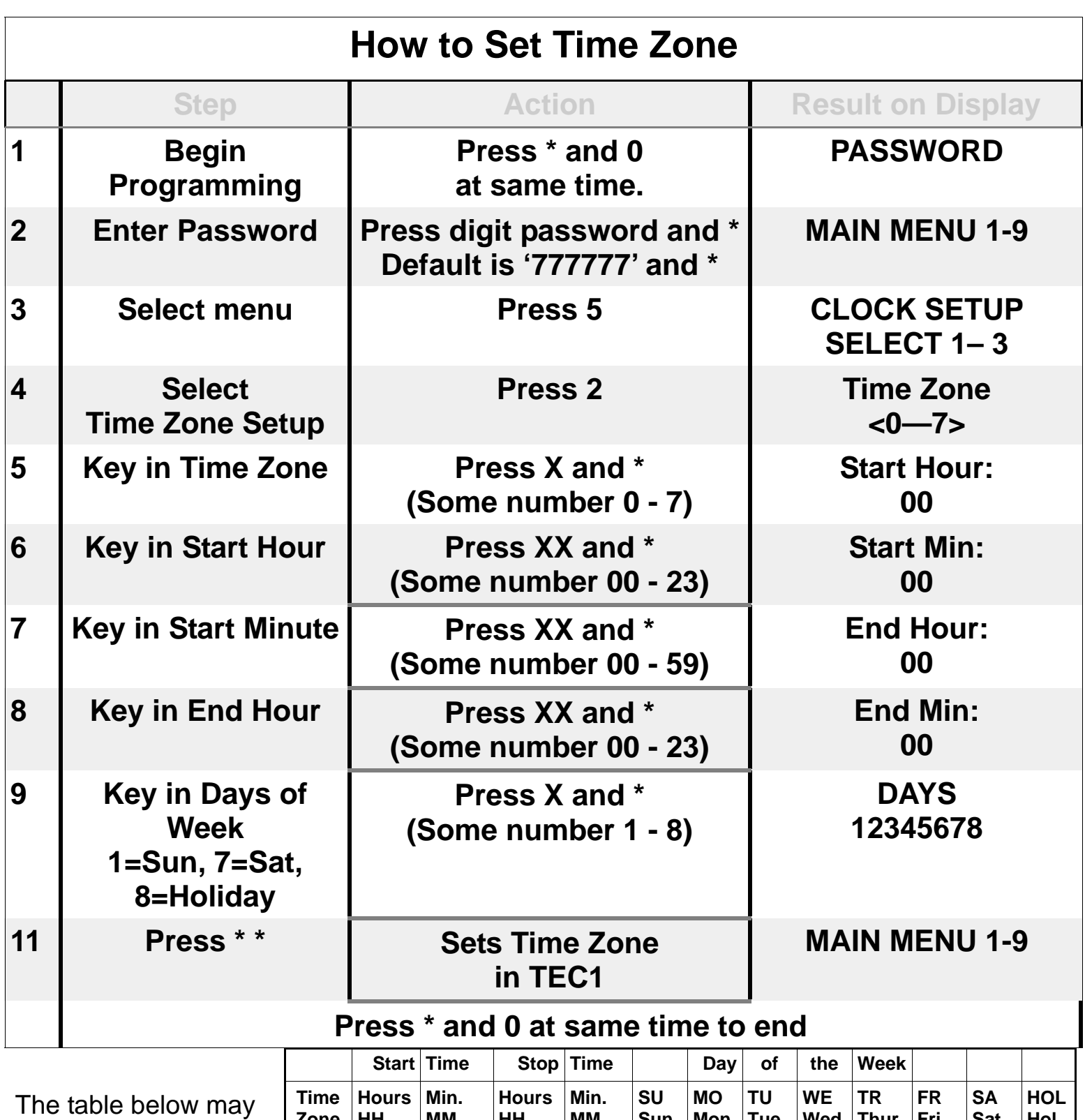

be used to help keep track of which Time Zones are required for this installation. Writing them down in the table provided will help reduce programming entry errors.

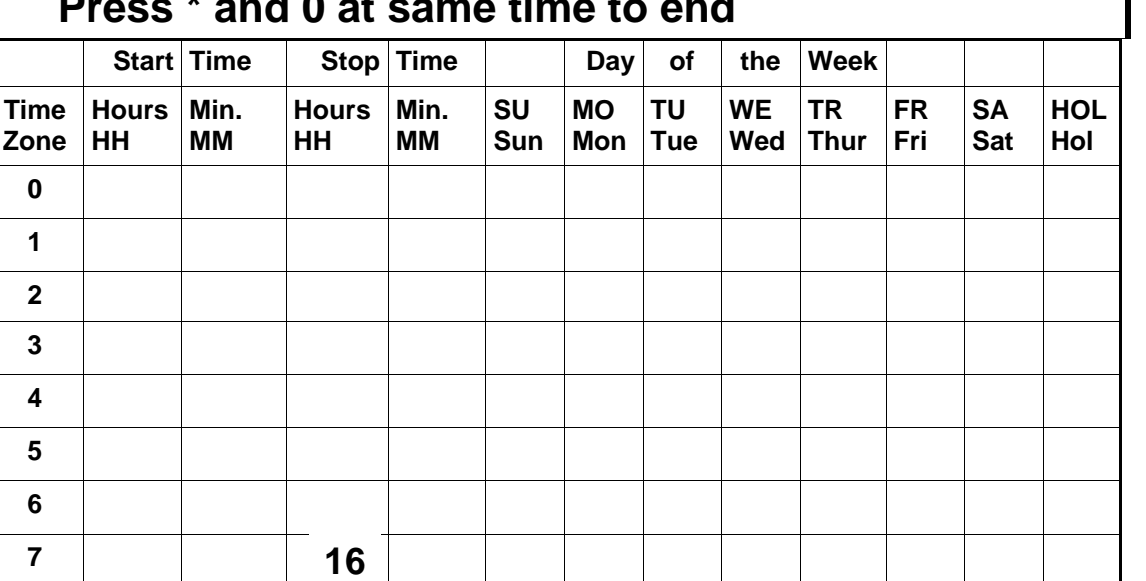

<span id="page-17-0"></span>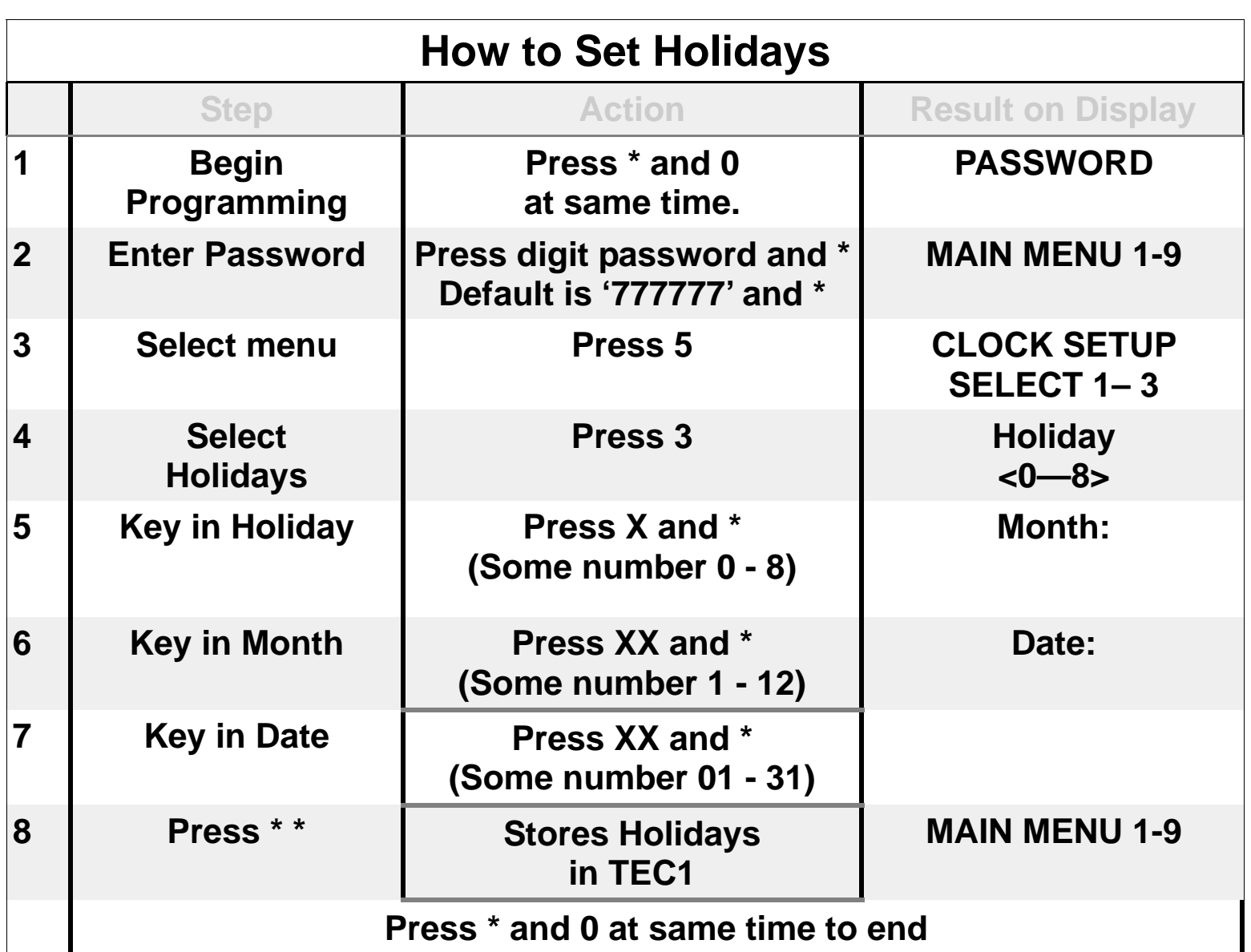

The table below may be used to help keep track of which Holidays are required for this installation. Writing them down in the table provided will help reduce programming entry errors. Remember, Holidays may be entered in any order.

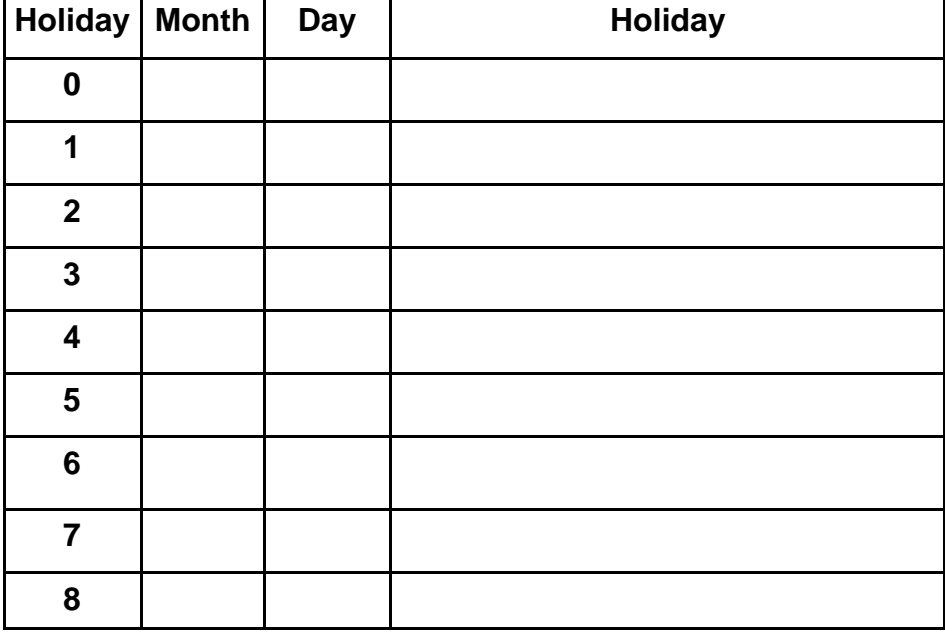

<span id="page-18-0"></span>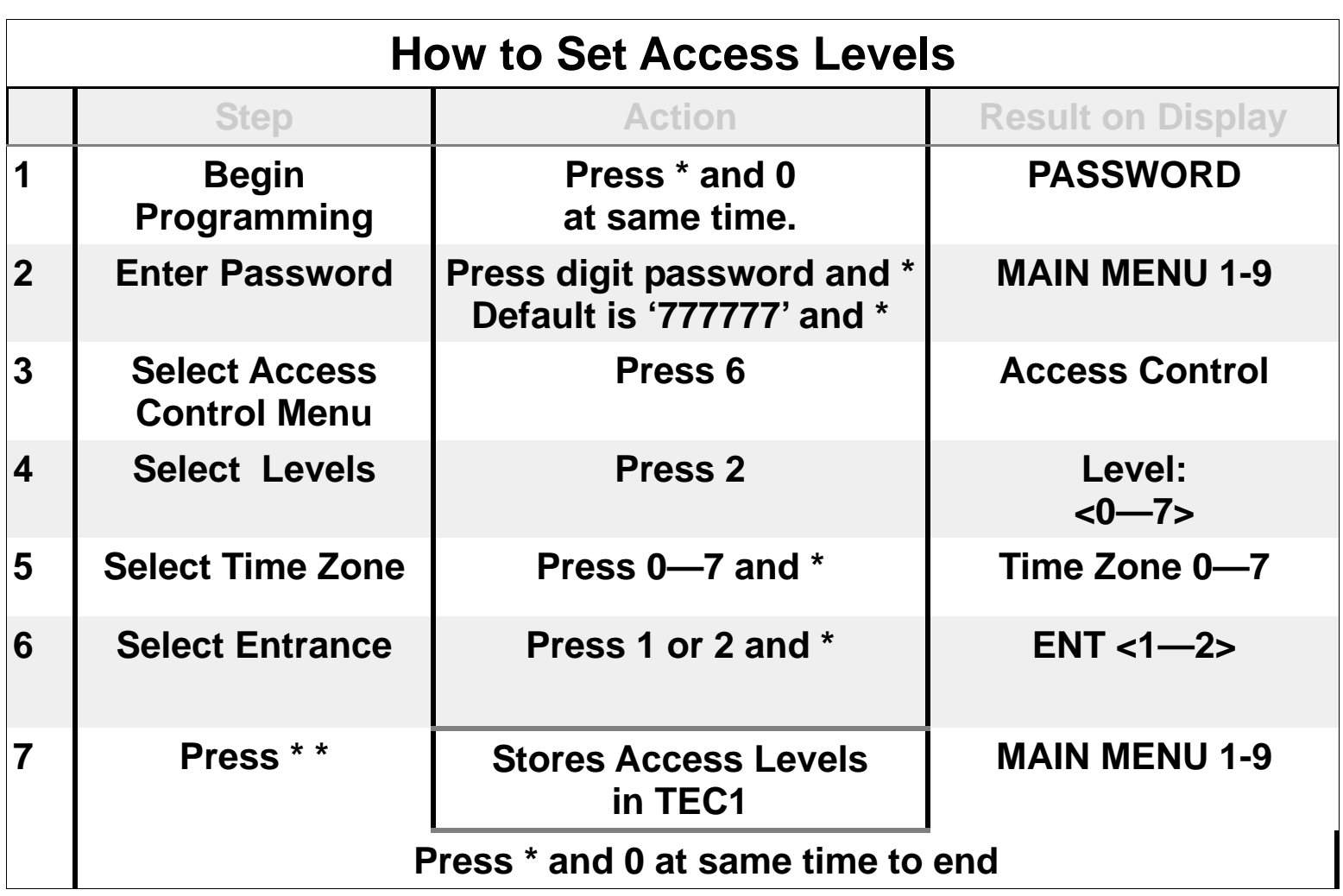

Use the table below to help keep track of which Access Levels are required for this installation. Writing them down in the table provided will help reduce programming entry errors.

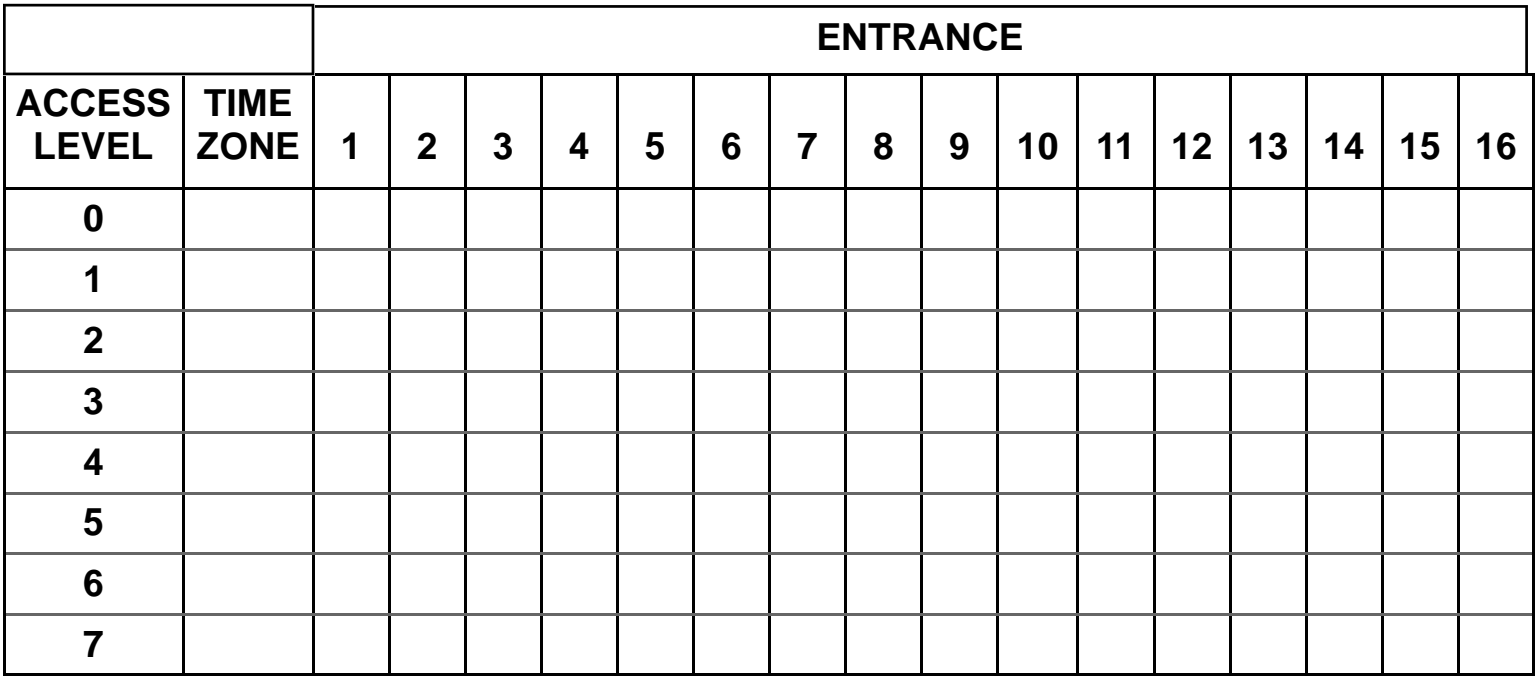

<span id="page-19-0"></span>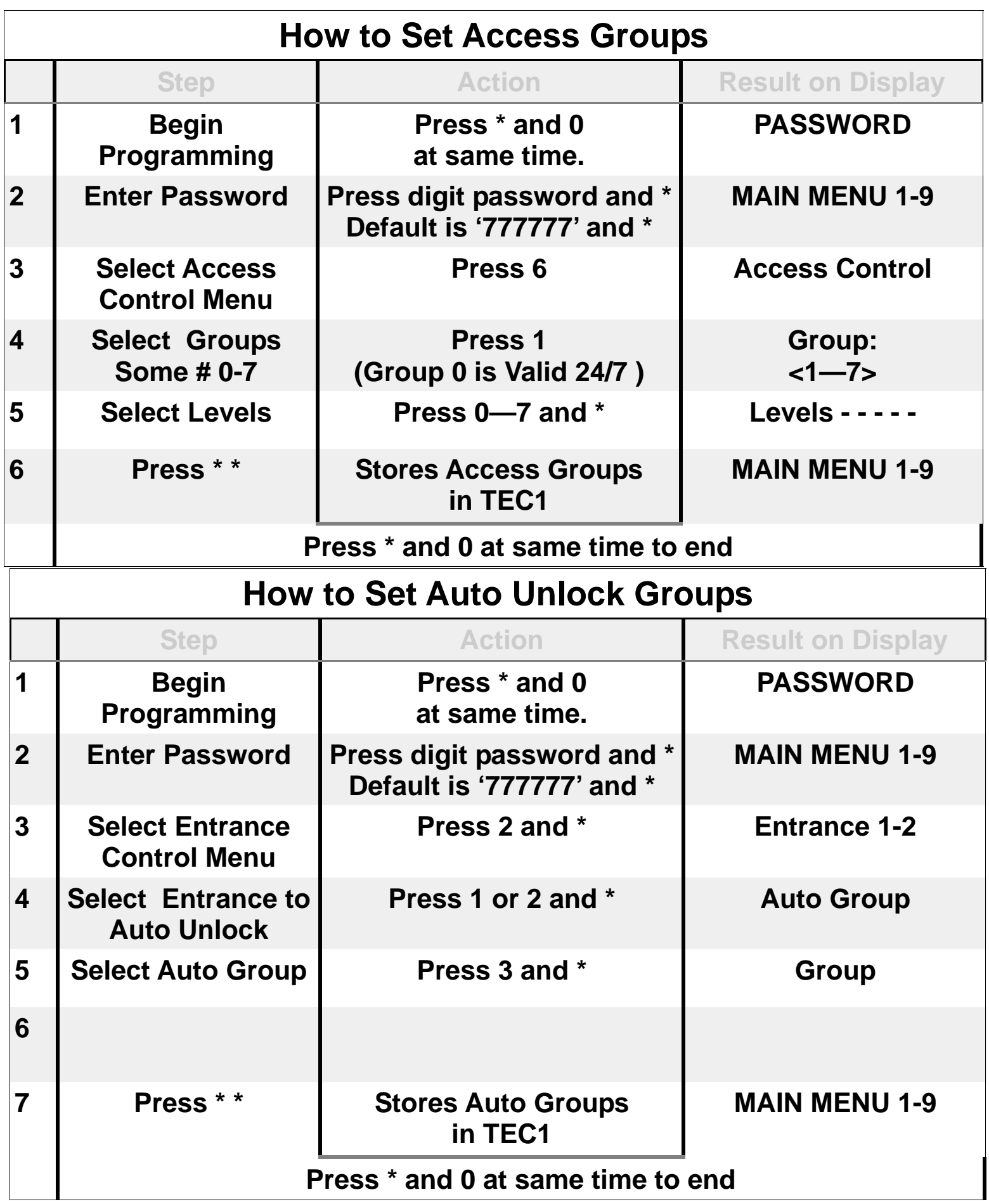

<span id="page-20-0"></span>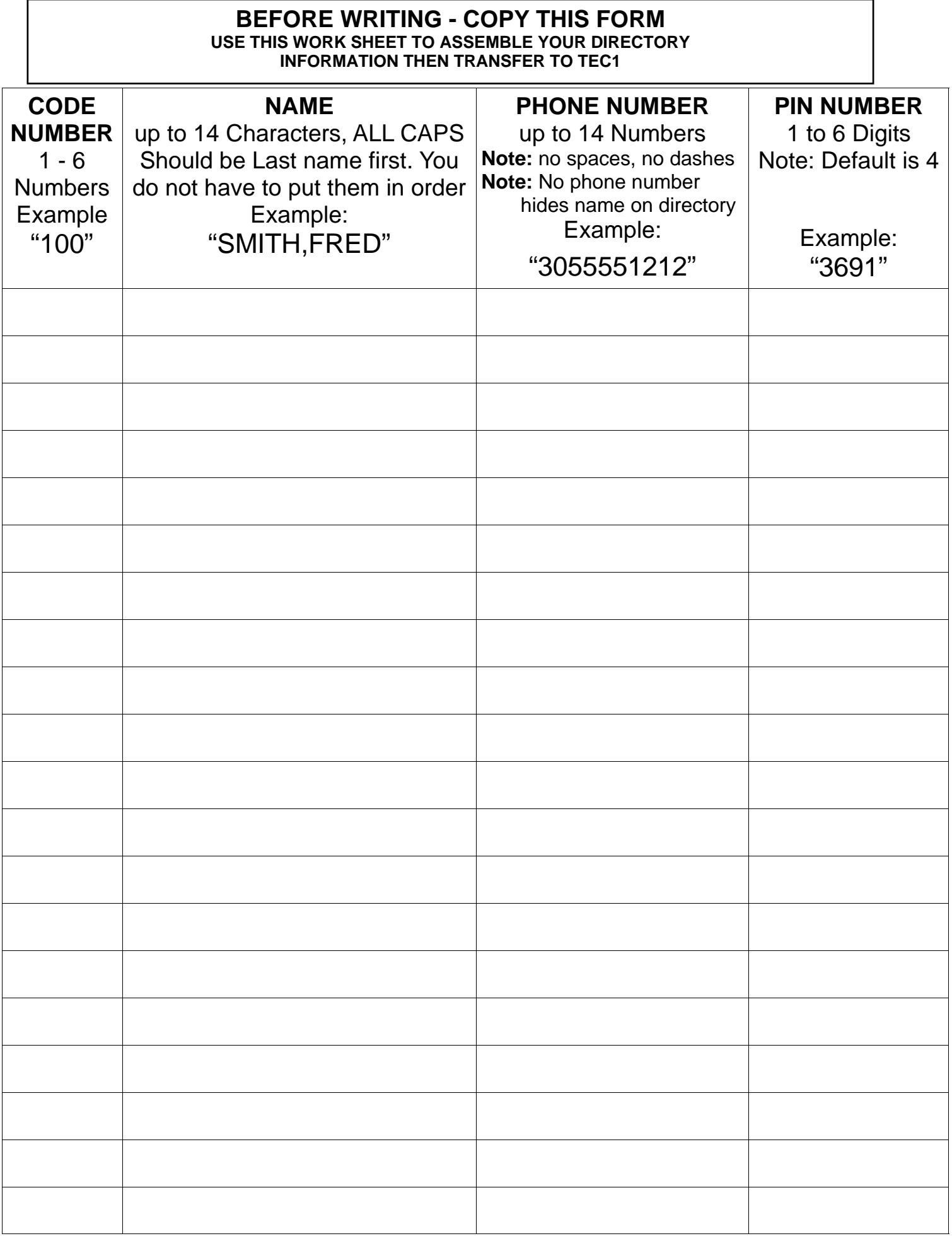

<span id="page-21-0"></span>**NOTICE:** The Canadian Department of Communications label identifies certified equipment. This certification means that the equipment meets certain telecommunications network protective, operational and safety requirements. The Department does not guarantee the equipment will operate to the user's satisfaction.

Before installing this equipment, users should ensure that it is permissible to be connected to the facilities of the local telecommunications company. The equipment must also be installed using an acceptable method of connection. In some cases, the company's inside wiring associated with a single line individual service may be extended by means of a certified connector assembly (telephone extension cord). The customer should be aware that compliance with the above conditions may not prevent degradation of service in some situations.

Repairs to certified equipment should be made by an authorized Canadian maintenance facility designated by the supplier. Any repairs or alterations made by the user to this equipment, or equipment malfunctions, may give the telecommunications company cause to request the user to disconnect the equipment.

Users should ensure for their own protection that the electrical ground connections of the power utility, telephone lines and internal metallic water pipe system, if present, are connected together. This precaution may be particularly important in rural areas.

Caution: Users should not attempt to make such connections themselves, but should contact the appropriate electric inspection authority, or electrician, as appropriate.

The Load Number (LN) is assigned to each terminal device. This denotes the percent[age of the total load to be connected to a telephone loop which is used by the device, to](#page-3-0)  prevent overloading. The termination on a loop may consist of any combination of devices. This is subject only to the requirement that the total Load Numbers of all the devices does not exceed 100.

This digital apparatus does not exceed the Class A limits for radio noise emissions from digital apparatus. This is set out in the Radio Interference Regulations of the Canadian Department of Communications.

Le present appareil numerique n'emet pas de bruits radioelectriques depassant les limites applicables aux appareils numeriques de la Class A pescrites dans le Reglement sur le brouillage radioelectrique edicte par le ministere des Communications du Canada.

# **[End User Programming Section 8/06](#page-3-0)**

# **[End Installer Guide 8/06](#page-37-0)**

# **Specifications**

<span id="page-24-0"></span>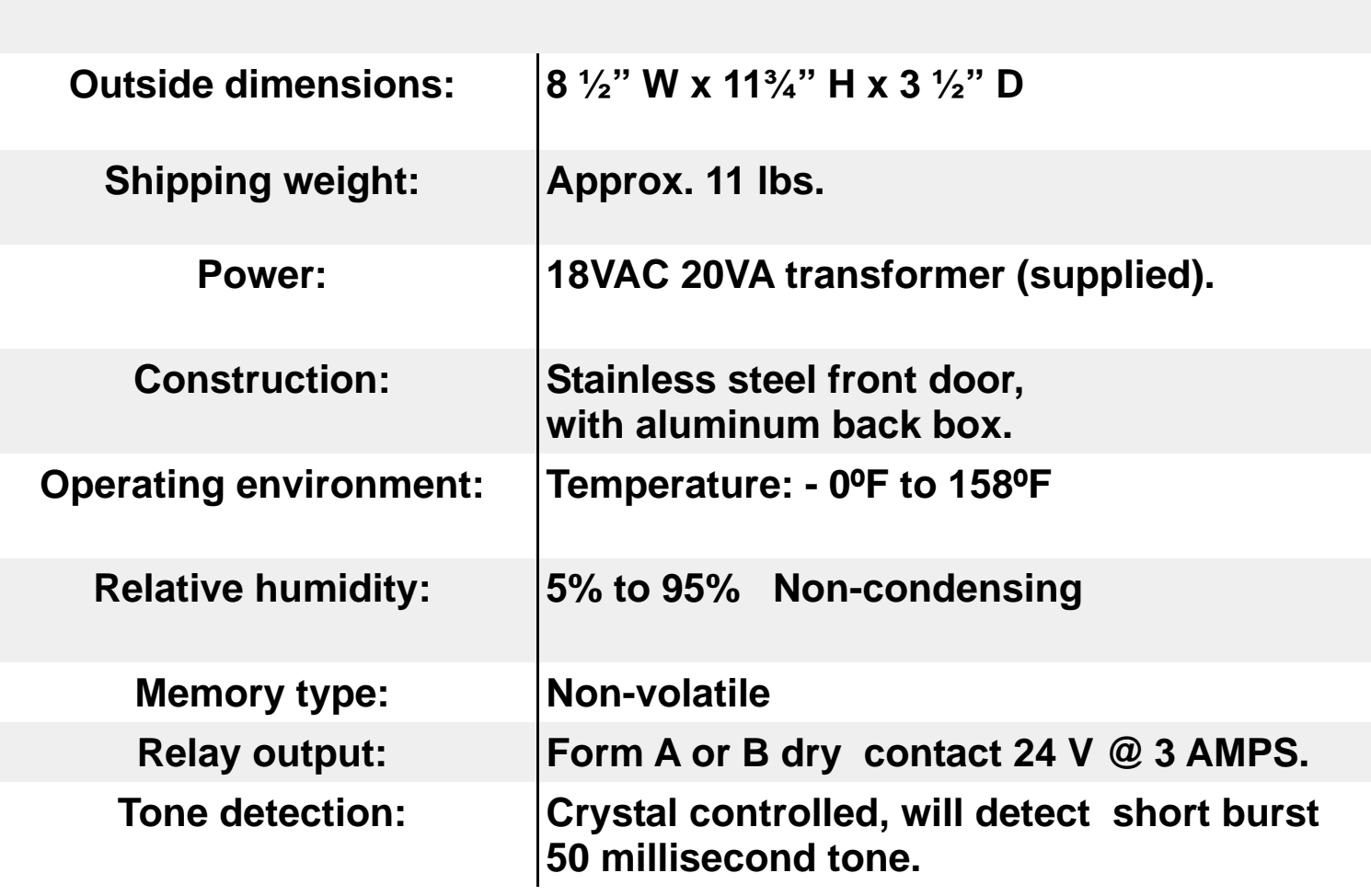

<span id="page-25-0"></span>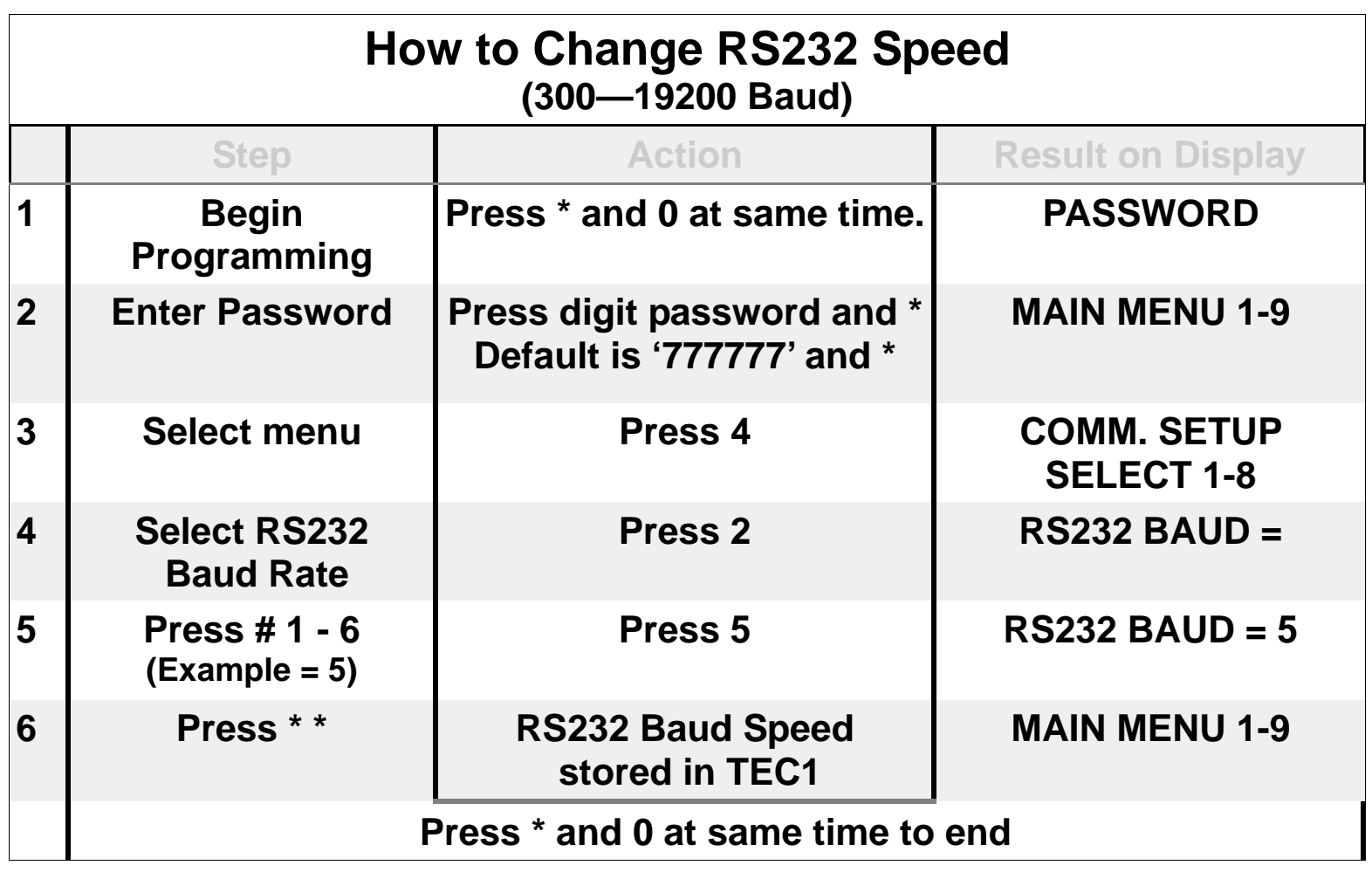

#### **BAUD TABLE:**

- **0 = 300**
- **1 = 600**
- **2 = 1200**
- **3 = 2400**
- **4 = 4800**
- **5 = 9600**
- **6 = 19200**

<span id="page-26-0"></span>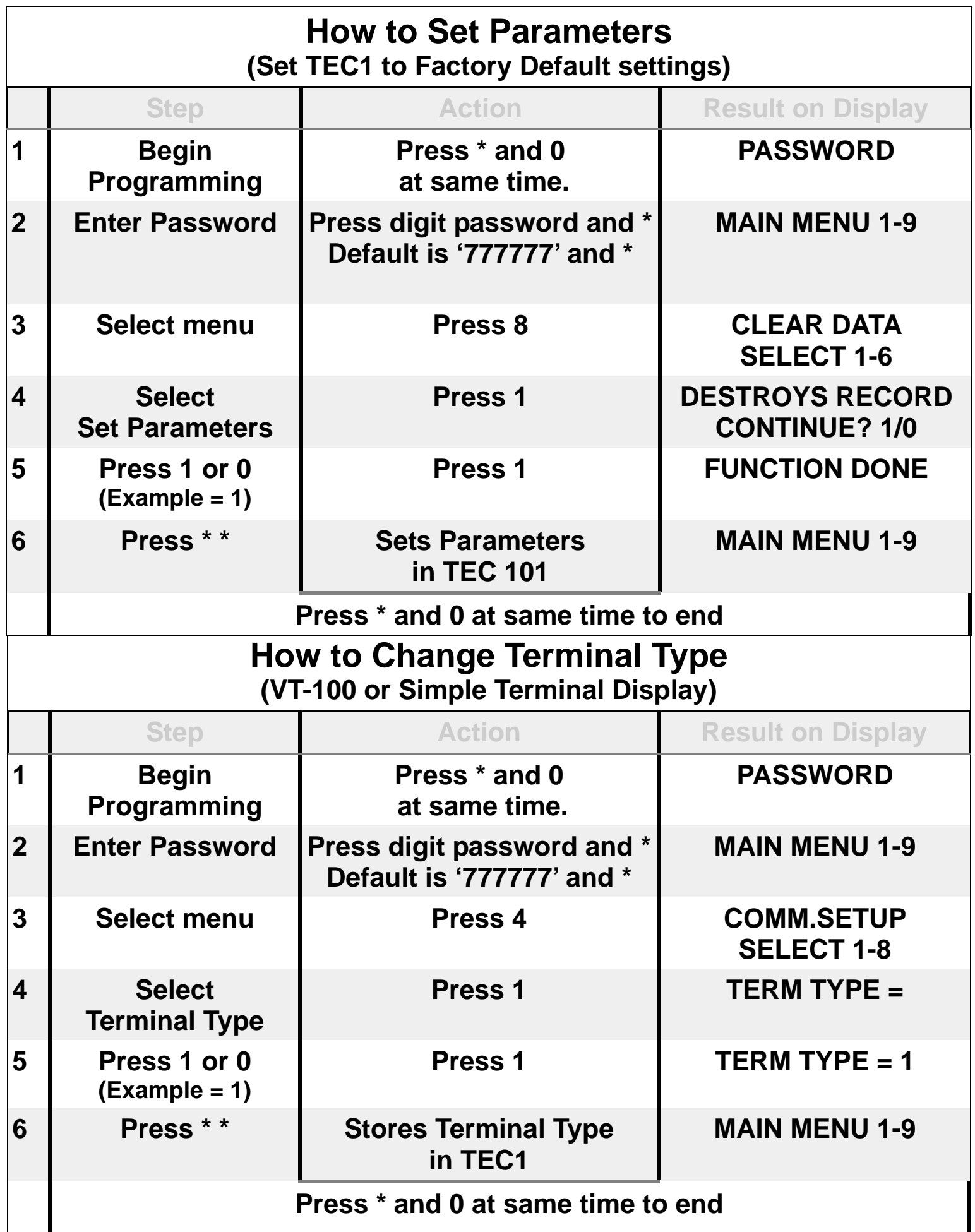

<span id="page-27-0"></span>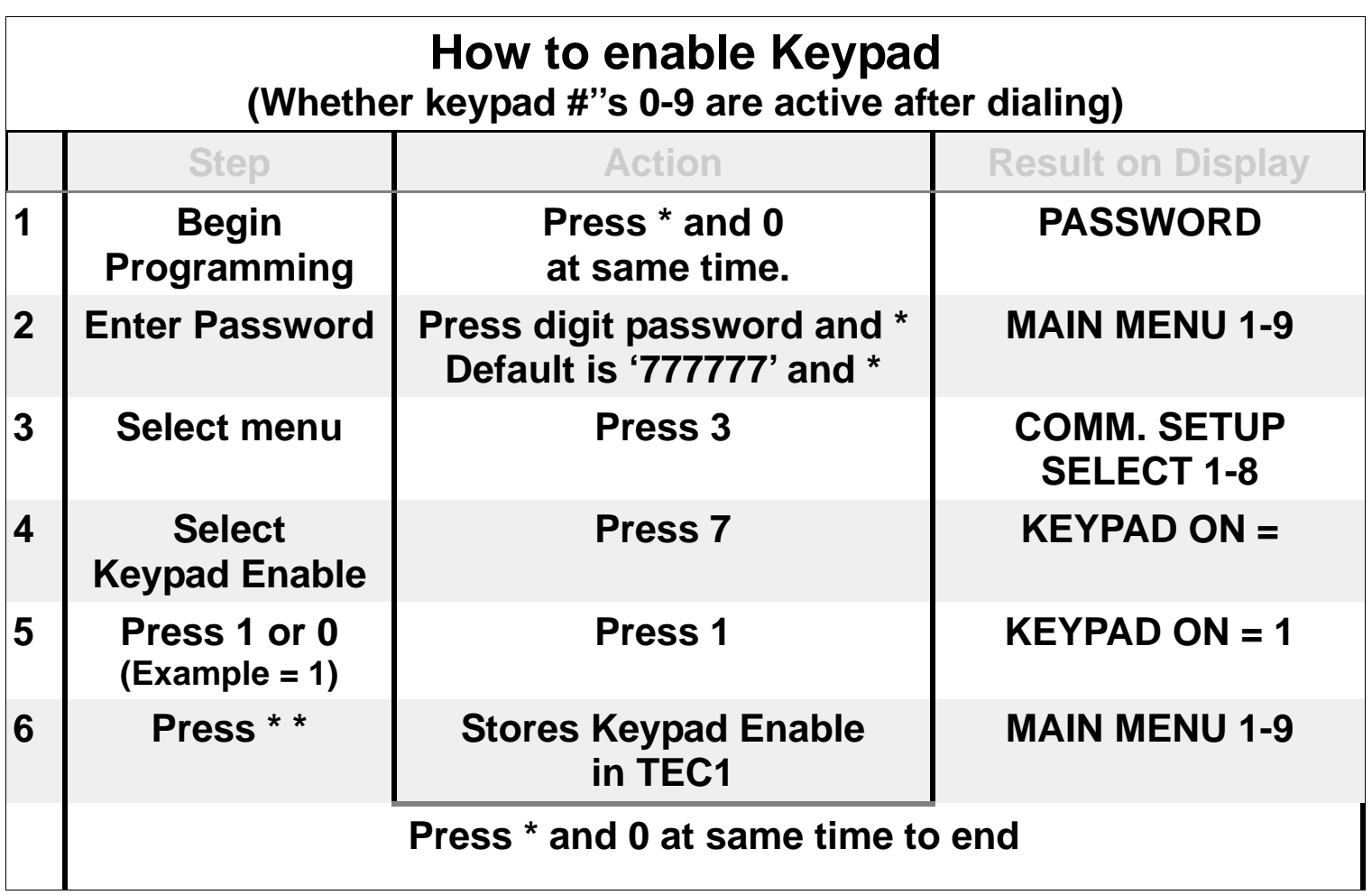

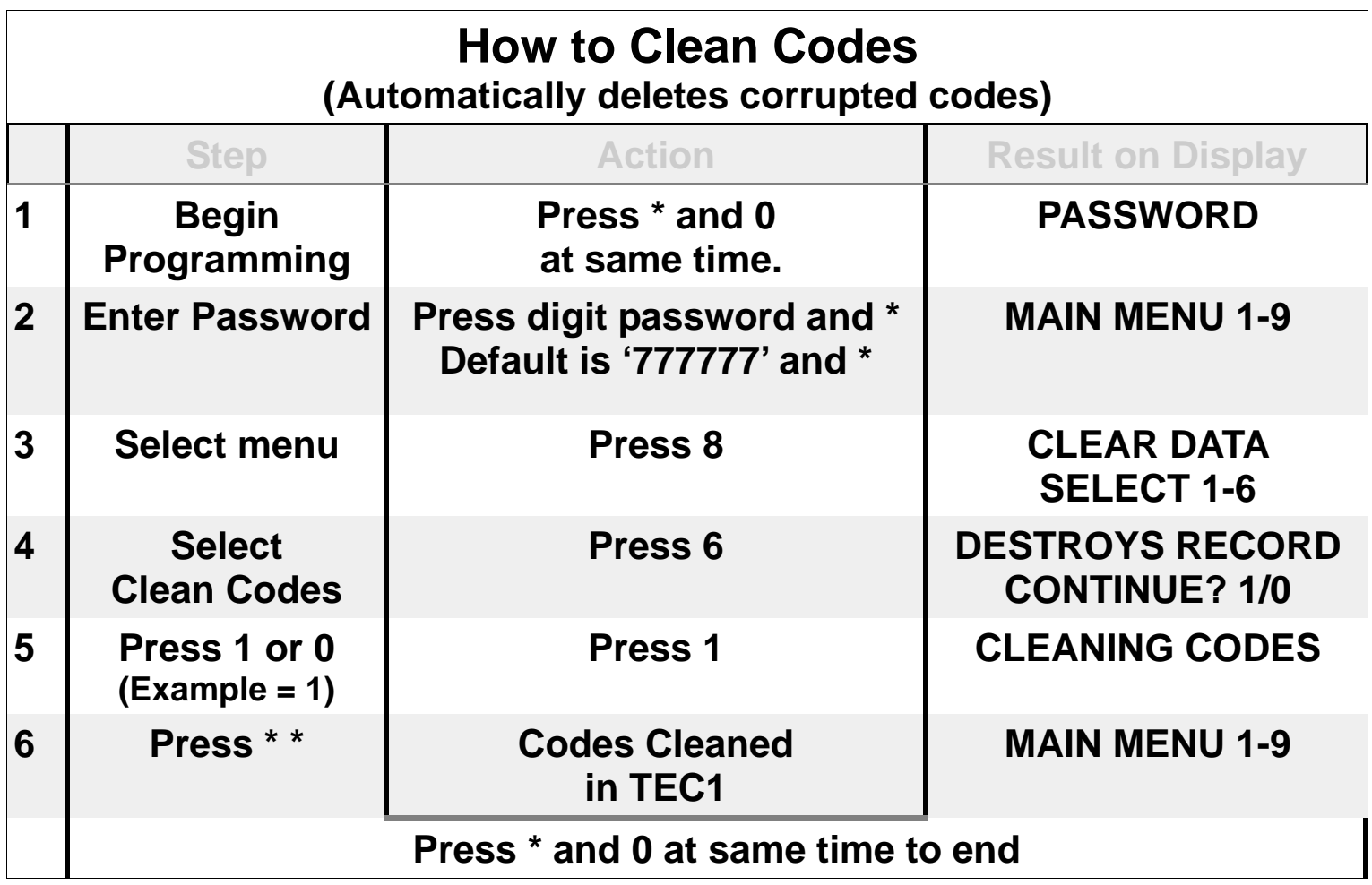

<span id="page-28-0"></span>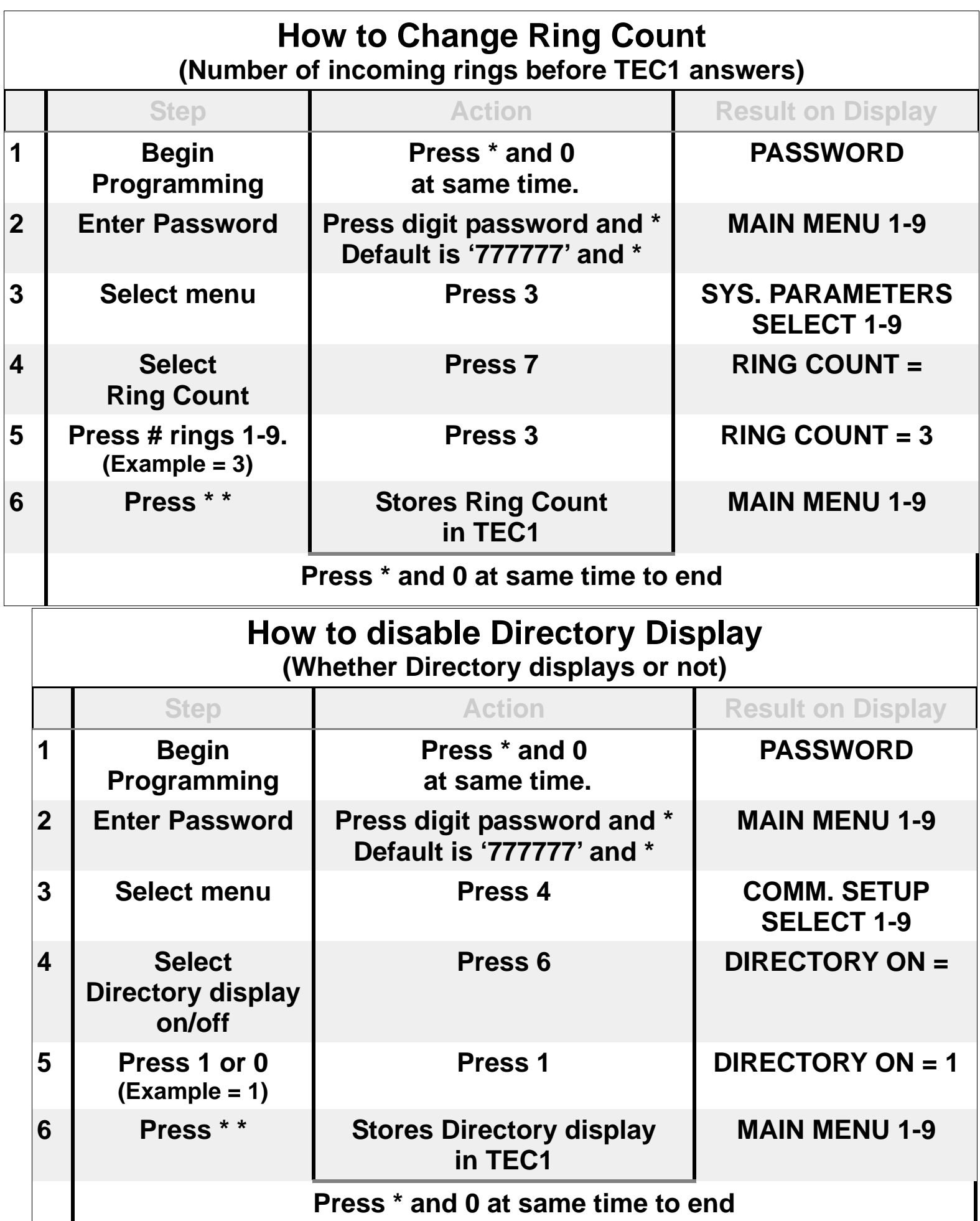

<span id="page-29-0"></span>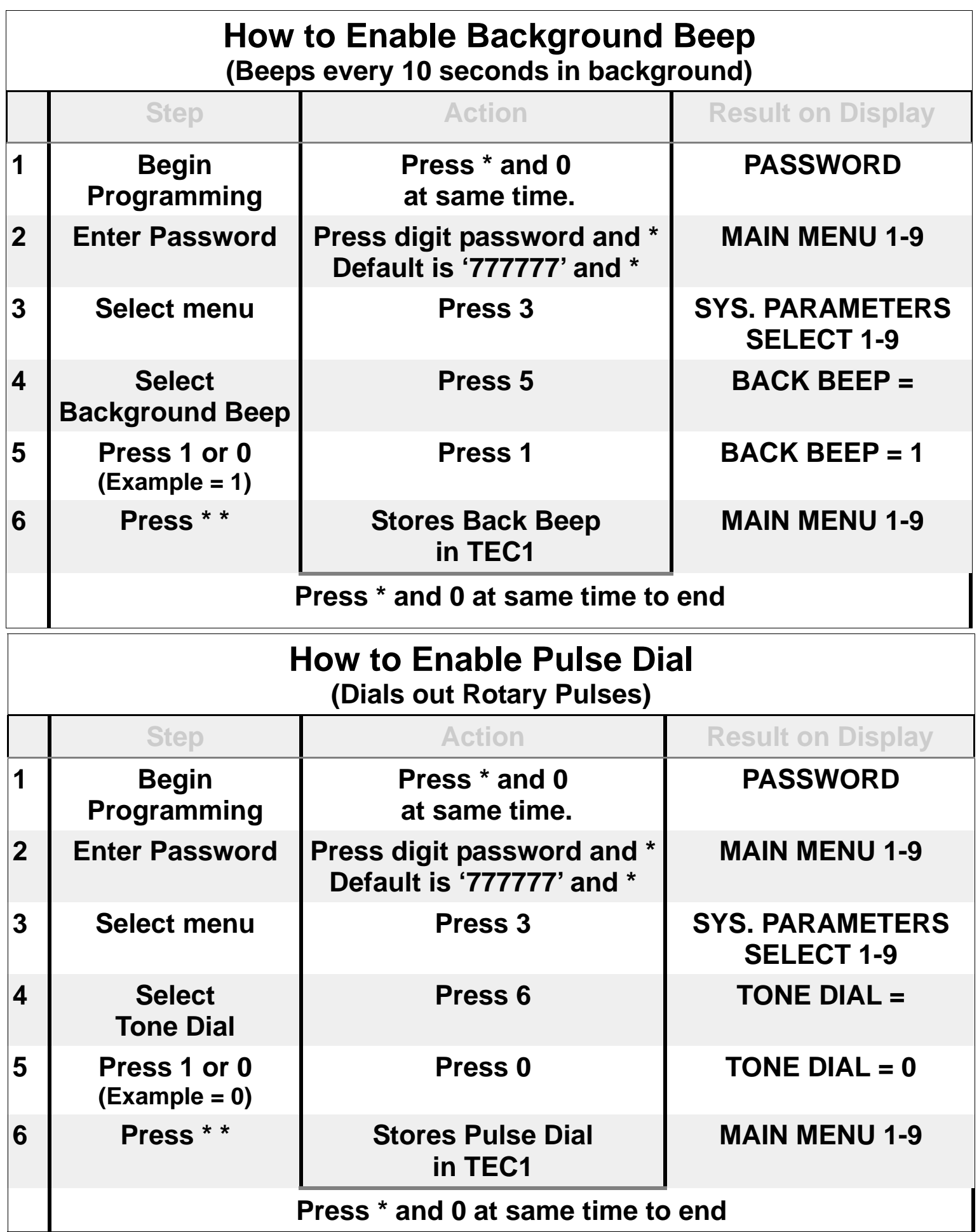

<span id="page-30-0"></span>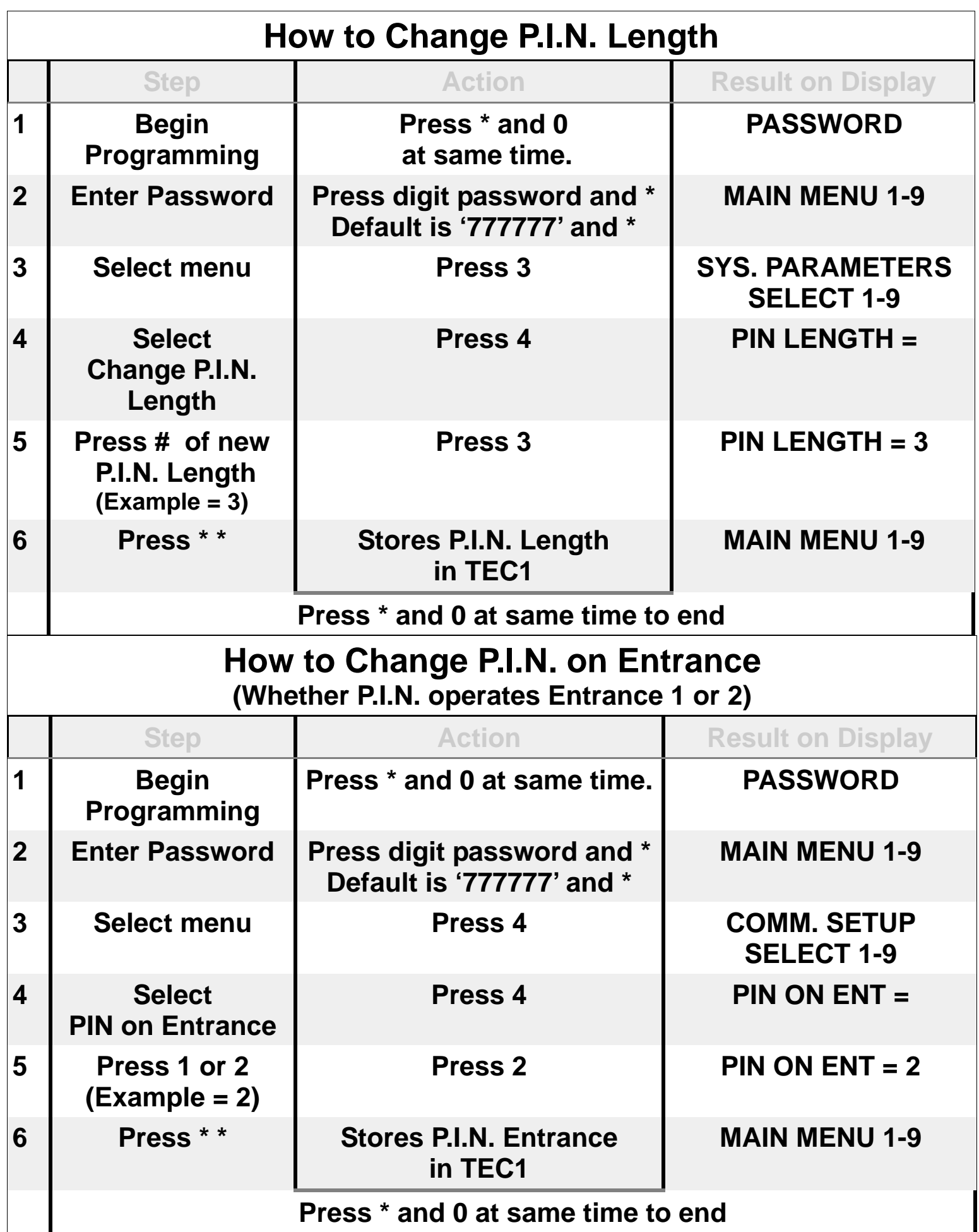

<span id="page-31-0"></span>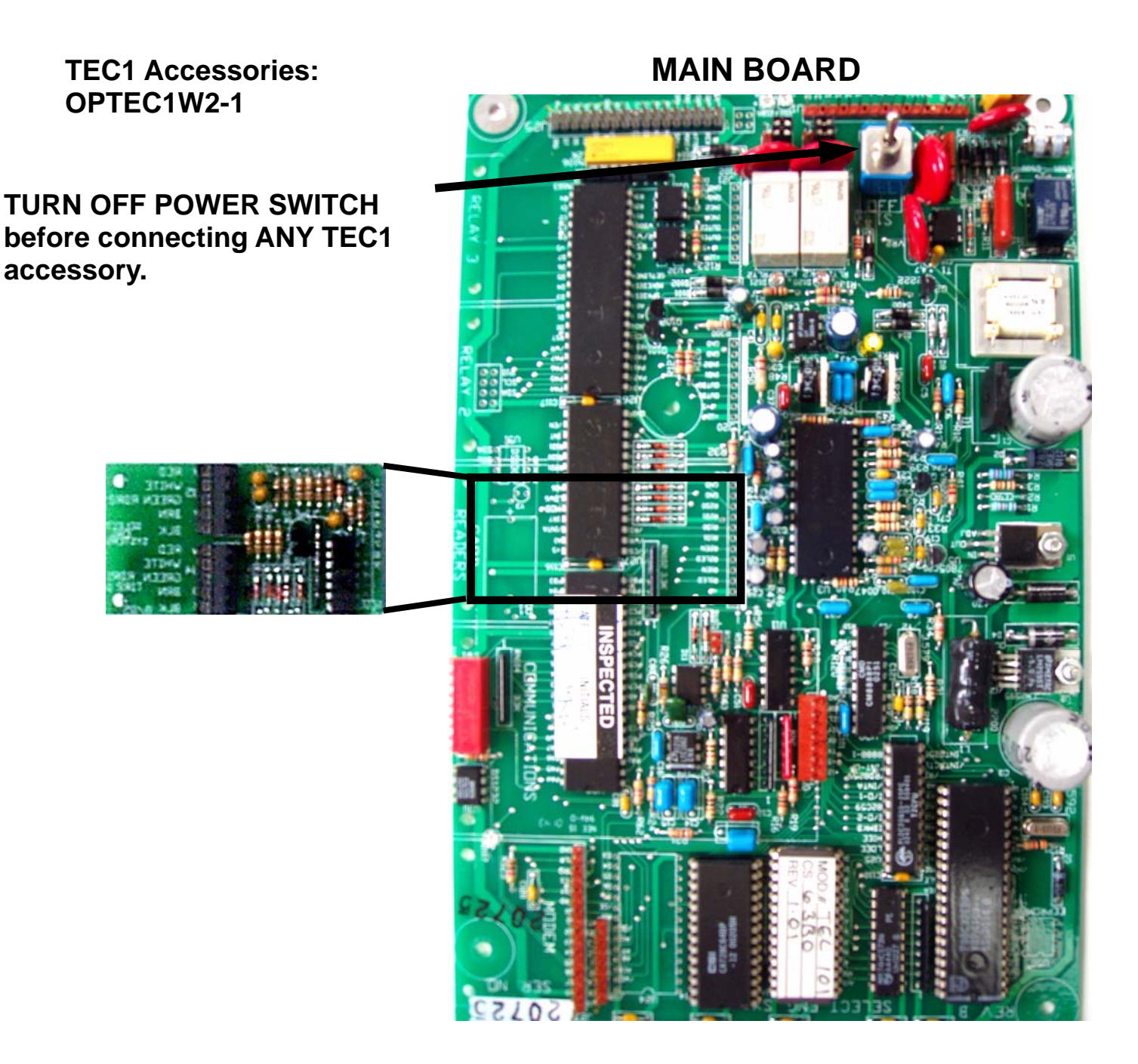

Reader 2 Power (Red)<br>Reader 2 D1 (White) Reader 2 D1 (White)<br>Reader 2 D0 (Green) Reader 2 D0 Reader 2 LED (Brown) Reader 2 Common (Black) Reader 1 Power (Red)<br>Reader 1 D1 (White) Reader 1 D1 Reader 1 D0 (Green)<br>Reader 1 LED (Brown) Reader 1 LED Reader 1 Common (Black) Wire = Belden  $\#9941$ (Or close equivalent.) Maximum distance = 500 feet.

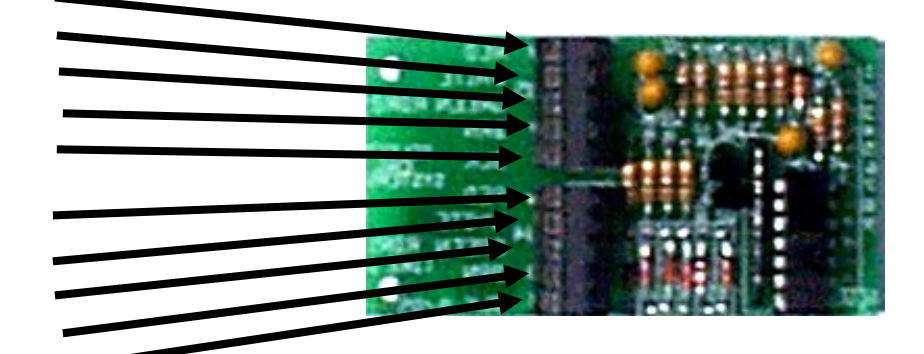

**Card Reader Module Wiring connections** 

<span id="page-32-0"></span>**TEC1 Accessories: OPTKMUI OPTKMODEM56K OPTKNIC OPTKSERIAL** 

**Phone Line Sharing Interface.** 

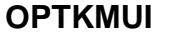

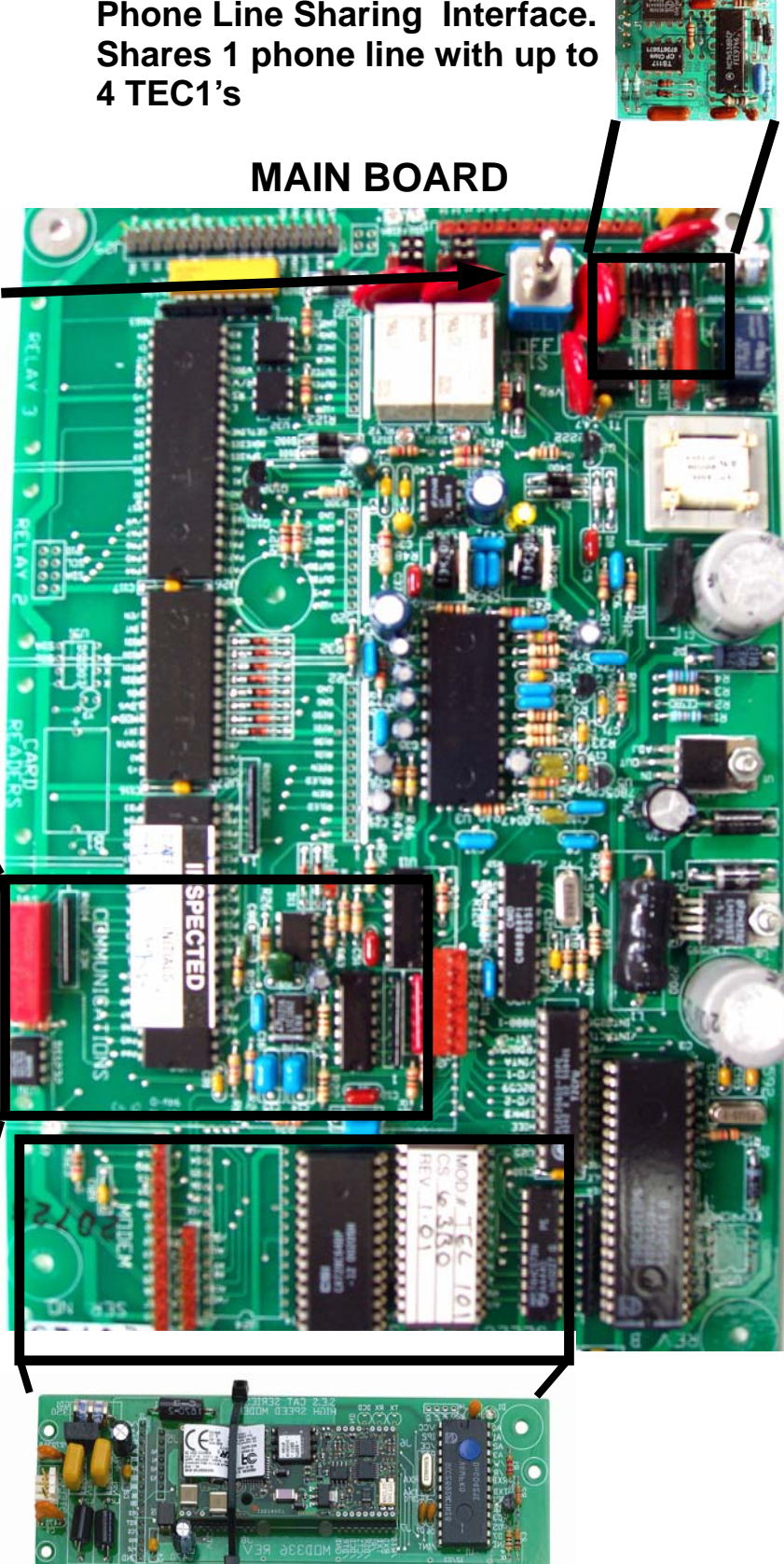

**TURN OFF POWER SWITCH before connecting ANY TEC1 accessory.** 

**Network interface card for RJ-45 Ethernet communications. Use Selcom TecBasic and Lantronix Com Re-Director.** 

#### **OPTKNIC**

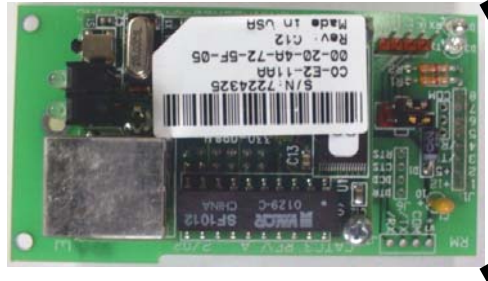

**OR** 

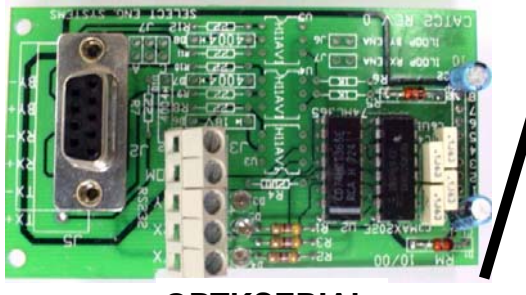

**OPTKSERIAL** 

**Serial port. Connect 9 pin cable. Set laptop or computer to 9600 baud n,8,1. Maximum serial cable length = 100 feet.** 

**[OPTKMODEM56K 56-K baud modem.](#page-37-0)  Use with Selcom TecBasic software or other terminal communications program. 8** 

<span id="page-33-0"></span>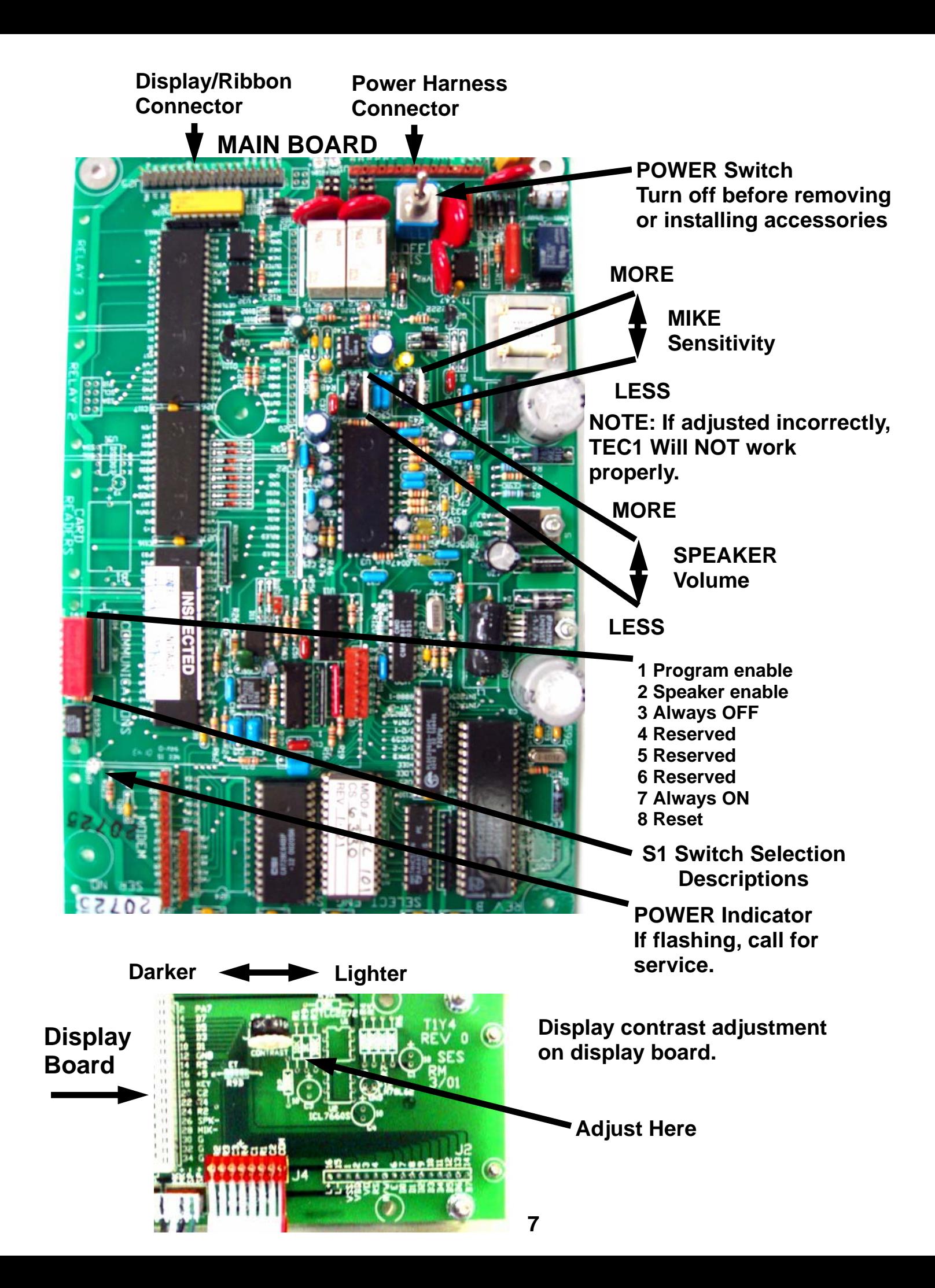

**[Relay Jumper Selection on Main Board](#page-37-0)** 

<span id="page-34-0"></span>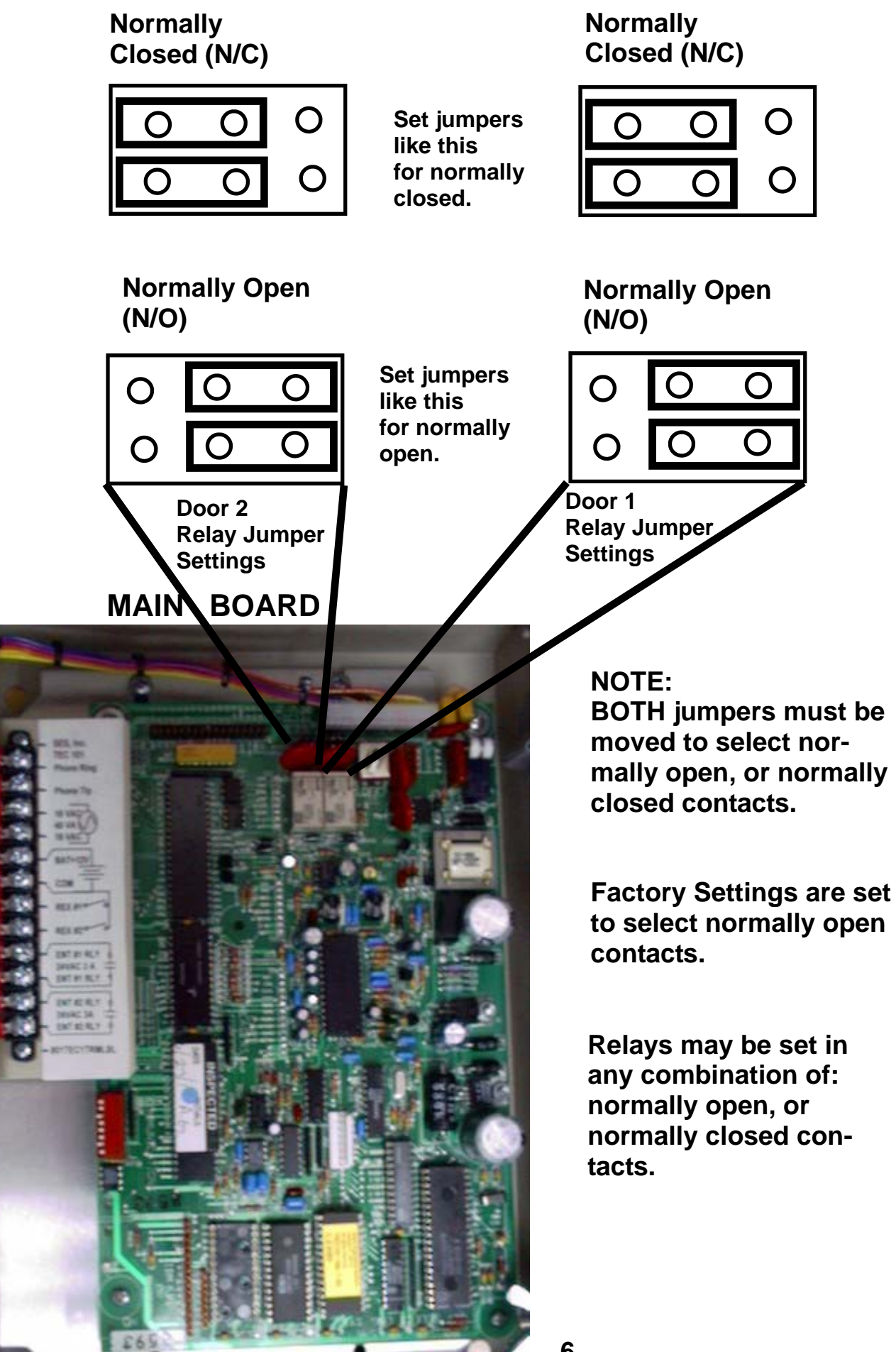

<span id="page-35-0"></span>6) Connect the wires for the power connections to connectors 3 & 4, as shown below. Connect the other ends of the wires to the screws on the supplied transformer (16.5 vac 20 va). Plug the transformer into a 110vac outlet.

7) If you are using the N.O. contacts on the entrance 1 relay, connect the wires from the controlled device to connectors 9 & 10, as shown below. To use the N.C. contacts, [change the relay jumpers and connect the wires from the controlled device to connectors](#page-37-0)  9 & 10. Wire entrance 2 relay to connectors 11 & 12 in the same manner.

#### **NOTE: THE RELAY CONTACTS ARE RATED FOR 24 VOLTS AC OR DC AT 3 AMPS MAXIMUM.**

8) Connect the modular plug for the telephone line to the RJ-11 jack provided by the phone company. No other telephones or equipment should be on this line. If attaching multiple Tec1's to a single phone line, the optional OPTKMUI (Multiple Unit Interface) may be purchased.

9) All wire openings, or any penetration of the Tec1 enclosure should be sealed with a good grade of RTV silicon sealant.

10) This completes the installation

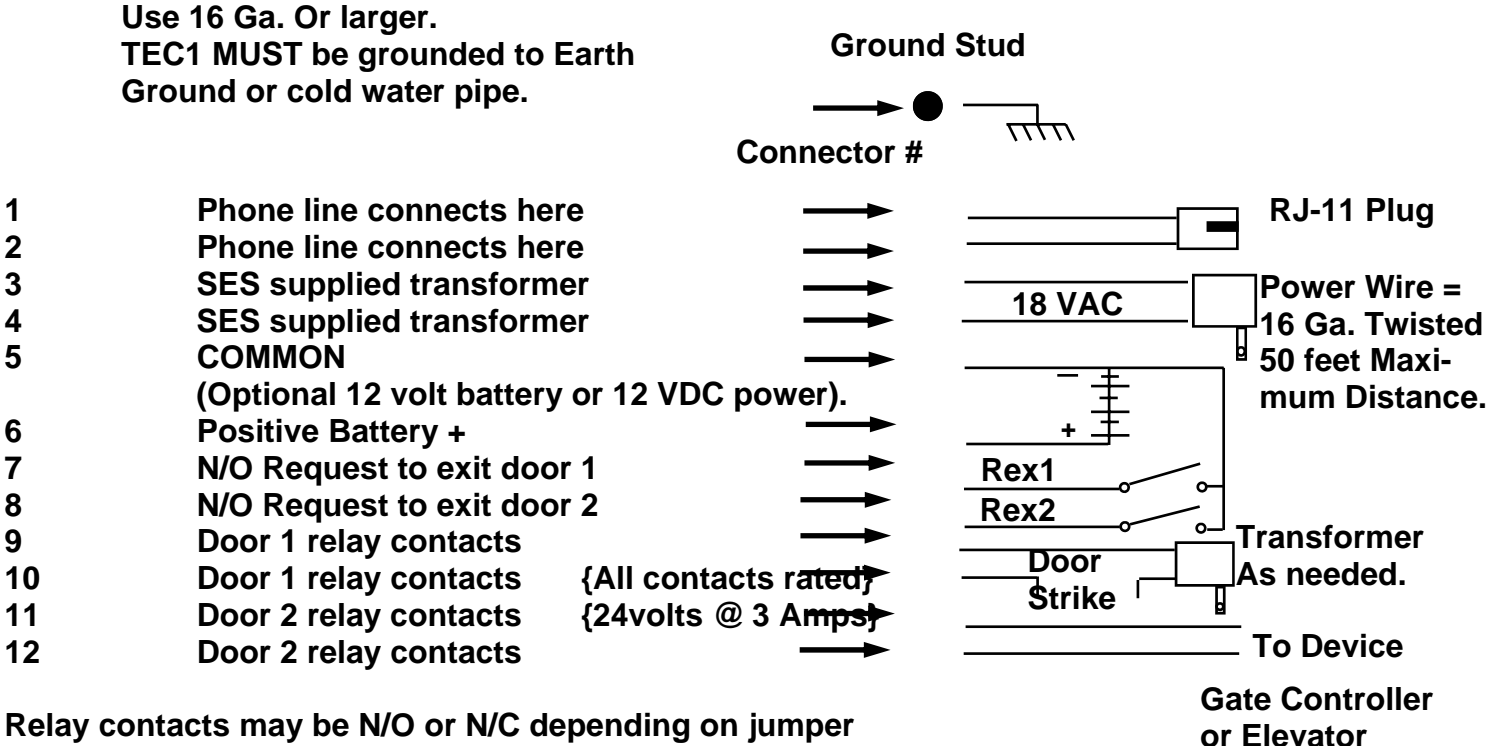

#### **CONNECTIONS**

**Relay contacts may be N/O or N/C depending on jumper selection.** 

#### **INSTALLATION INSTRUCTIONS**

<span id="page-36-0"></span>A. Never install telephone wiring during a lightning storm.

B. Never install telephone jacks in wet locations unless the jack is specifically designed for wet locations.

C. Never touch un-insulated telephone wires or terminals unless the telephone line has been disconnected at the network interface.

D. Use caution when installing or modifying telephone lines.

Installation of Tec1 requires coordination with your telephone company. SES [recommends that a Touch-Tone™ line be installed to allow much faster dialing. If](#page-37-0)  a Touch-Tone™ line is not available, the Tec1 can be reprogrammed to dial out pulse (rotary) signals.

The phone company may require the following information:

The ringer equivalence number.

The FCC registration number.

These numbers are on the label on the inside door of the Tec1.

 The desired location of the telephone jack must be given to the phone company at the time the phone line is ordered.

#### **INSTALLATION PROCEDURE**

1) The Tec1 should be mounted approximately 52 inches above finished floor to the center of the Tec1. For drive up applications, Tec1 should be mounted approximately 42" - 48" above finished flooring to the center of Tec1. Hand set units (Optional, Call Factory) should be mounted 40" - 46" above finished floor to help comply with the Americans with Disabilities Act (ADA).

2) To surface mount the Tec1, mount the back-box using the holes provided.

3) To flush mount the Tec1, cut a hole the size of the back box (8 ½" wide X 11  $\frac{3}{4}$ " high) in the wall. Mount the Tec1 in the hole.

#### **LEAVE ½" SPACE FROM THE REAR OF THE DOOR TO THE WALL, SO THE DOOR WILL OPEN**.

4) We recommend an optional weather hood (Call Factory for availability) when mounting Tec1 in a stand-alone application, to protect it from direct exposure to rain and snow.

5) The Tec1 MUST BE AT EARTH GROUND POTENTIAL. Connect a #16 stranded or larger wire from the ground lug mounted on the back-box of the Tec1 to a cold water pipe or other suitable ground. This wire should be less than 50 feet in length. **4** 

#### **TABLE OF CONTENTS**

<span id="page-37-0"></span>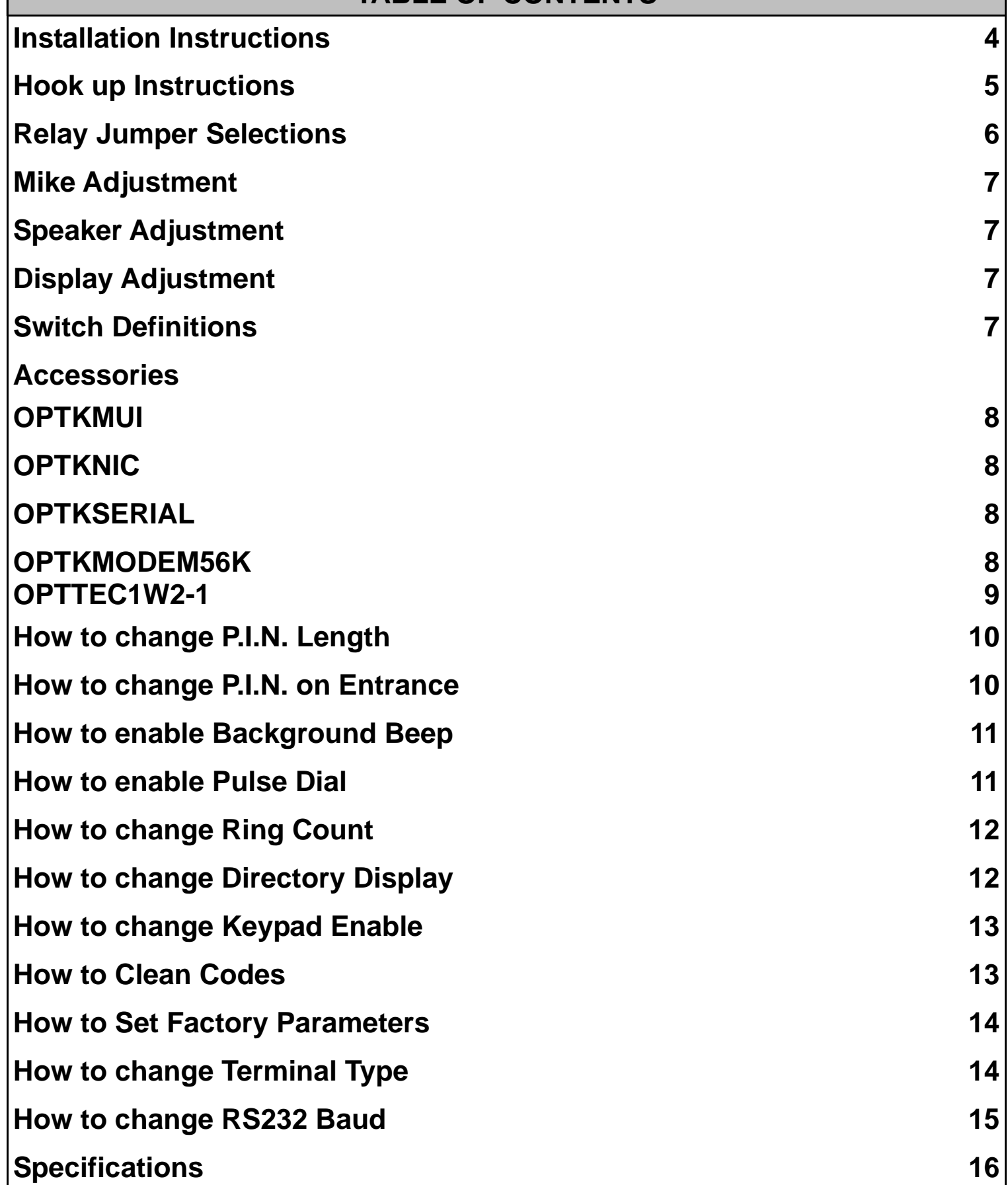

*This page is intentionally blank* 

# **INSTALLER GUIDE**

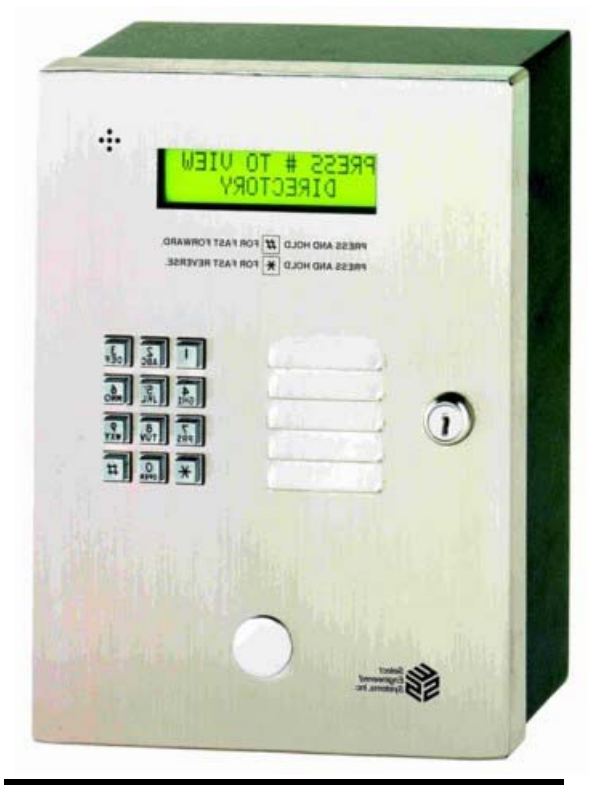

## **TEC1 Series**

**COVERS FIRMWARE REVISIONS 1.XX For models Tec101, TEC1, TEC1C, TEC1CA** 

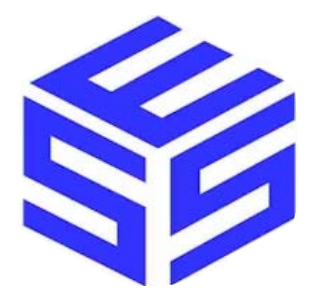

*Select Engineered Systems, Inc. 7991 West 26th Ave. Hialeah, FL 33016 Toll Free: 1-800-342-5737 In FL: 305-823-5410 Fax: 305-823-5215 www.selectses.com*